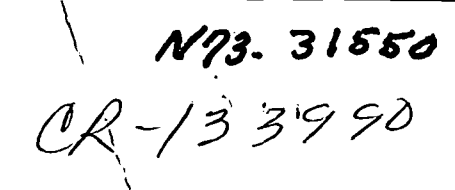

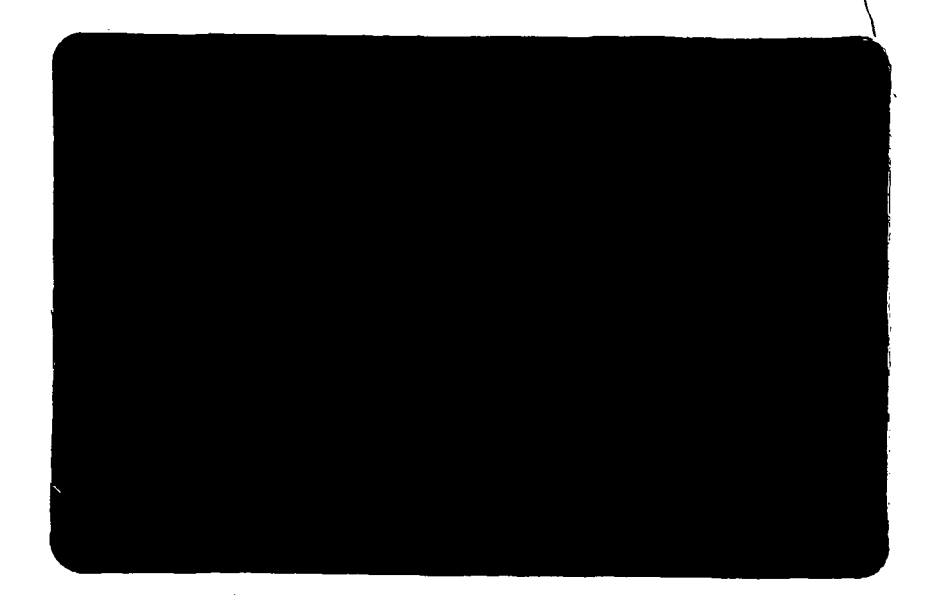

# CASE FILE COPY

# INSTITUTE FOR COMPUTER SERVICES AND APPLICATIONS

 $\mathbb{Z}^2$  .

RICE UNIVERSITY

s

# THE USE OF THE MODIFIED CHOLESKY DECOMPOSITION IN DIVERGENCE AND CLASSIFICATION CALCULATIONS

BY

# D.L. VANROOY, M.S. LYNN AND C. H. SNYDER RICE UNIVERSITY HOUSTON, TEXAS

#### ABSTRACT

This report analyzes the use of the Cholesky decomposition technique as applied to the feature selection and classification algorithms used in the analysis of remote sensing data (e. g. as in LARSYS). This technique is approximately 30% faster in classification and a factor of 2-3 faster in divergence, as compared with LARSYS. Also numerical stability and accuracy are slightly improved. Other methods necessary to deal with numerical stability problems are briefly discussed.

It is, in our view, extremely important that the best numerical techniques be used in production calculations. The argument that suboptimal techniques have sufficed in the past is not valid if one considers that unexpected failures in the future may be extremely costly to rectify; since the use of the validated techniques discussed in this report are more reliable and efficient, it would seem wiser to proceed into further production calculations with the assurance that the systems and methods used rest on a more secure algorithmic foundation.

Institute for Computer Services & Applications

Rice University

Houston, Texas 77001

May, 1973

 $\overline{ }$ 

Research supported under NASA contract NAS9-12776

# **CONTENTS**

- 1. Introduction
- 2. Cholesky Decomposition
- 3. Feature Selection
- 4. Classification .
- 5. Results
- 6. Improvements in accuracy
- 7. References. .

Appendix A: Divergence Calculations - Flowcharts and Listings

Appendix B: Calculation of maximum likelihood functions - Flowcharts and Listings

Appendix C: Flowcharts of Divergence Calculations Employing the Modified Cholesky Decomposition

# THE USE OF THE MODIFIED CHOLESKY DECOMPOSITION IN DIVERGENCE AND CLASSIFICATION CALCULATIONS

#### 1. Introduction:

This report analyzes the use of the Cholesky decomposition<sup>(1)\*</sup> technique in the analysis of remotely sensed data, specifically in divergence calculations and in the evaluation of the maximum likelihood function; the latter occur in, respectively, the feature selection and classification techniques used, for example, in the LARSYS $^{(2)}$  system developed by the Laboratory for the Applications of Remote Sensing of Purdue University.

Although LARSYS was primarily developed for research purposes, in creasing use of the system and of derivative systems such as  $ERIPS <sup>(3)</sup>$  for production processing emphasizes the need for efficient, accurate and stable algorithms as the basis for design objectives of computational analysis. The organization of computation in certain segments of LARSYS and the use of subroutines such as MINV from the IBM Scientific Subroutine Package  $(SSP)^{(4)}$ do not lend credence that such design objectives have been met. The purpose of this report is to describe how one possible re-organization of the computation and the use of preferred techniques can improve the efficiency and accuracy of the system.

\*Numbers in superscripts refer to references

The focus of this report is on improved efficiency in terms of computation time. Thus (Appendices A and B) the arithmetic precision used is identical with that used in LARSYS, so that a meaningful comparison of efficiency can be obtained. It will be shown that the algorithms proposed yield improvements in computational speed with no loss in accuracy or stability (in fact, slight improvements can be obtained in the latter).

-2-

Improvements in accuracy and stability can be achieved by further refinements in the techniques used. This will be the subject of a later report; however, in Section 6, we discuss where such improvements can be expected by the use of higher precision and/or the use of such techniques as iterative refinement, scaling and equilibration.

It is, in our view, extremely important that the best numerical techniques be used in production calculations. The argument that sub-optimal techniques have sufficed in the past is not valid if one considers that unexpected failures in the future may be extremely costly to rectify; since the use of the validated techniques discussed in this report are both more reliable and efficient, it would seem wiser to proceed into future production calculations with the assurance that the systems and methods used rest on a more secure algorithmic foundation.

2. Cholesky Decomposition:

Let K be real, nxn, symmetric positive-definite matrix. In the applications under consideration, K would be a covariance matrix. Then there is a unique, nxn, real, lower-triangular matrix, L, such that (Choiesky decompos i tion)

 $K = LL^*$  (2.1)

where  $L^*$  denotes the (conjugate) transpose of  $L$ . There is also a unique, real, lower triangular matrix,  $\tilde{L}$ , and a real, positive diagonal matrix,  $\tilde{\phantom{1}}$ D, such that (modified Cholesky decomposition)

$$
K = \widetilde{LDL}^* \qquad (2.2)
$$

where  $\tilde{L}$  has diagonal elements equal to unity. From (2.1) and (2.2) it can be seen that

$$
L = \widetilde{LD}^2 \tag{2.3}
$$

where  $\tilde{D}^{1/2}$  is the diagonal matrix whose entries are the square roots of the corresponding elements of  $\tilde{D}$ .

Either the Cholesky or modified Cholesky decompositions can be readily obtained from the following recurrence relationships<sup>(1)</sup>, (5) (we use the notation  $K = (k_{ij})$ ,  $L = (k_{ij})$ ,  $\tilde{L} = (\tilde{k}_{ij})$ ,  $D = diag \{d_i\}$ ,  $\widetilde{D} = diag \{ \widetilde{d}_i \}$ ):

Cholesky

$$
\ell_{11} = k_{11}^{2} \n\n\ell_{jj} = (k_{jj} - \sum_{s=1}^{j-1} \ell_{js}^{2})^{2} \n\n\ell_{1j} = (k_{ij} - \sum_{s=1}^{j-1} \ell_{is} \ell_{js}) / \ell_{jj} \n\n=1\n\ni=j+1, j+2, ..., n\n
$$
\n(2.4)

and, of course,  $\ell_{\text{i}j} = 0$  for  $j > i$ .

Modified Cholesky

$$
\tilde{d}_{1} = k_{11}
$$
\n
$$
\tilde{d}_{j} = \left(k_{jj} - \sum_{s=1}^{j-1} \tilde{d}_{s} \tilde{l}_{js}^{2}\right)
$$
\n
$$
\tilde{l}_{ij} = \left(k_{ij} - \sum_{s=1}^{j-1} \tilde{d}_{s} \tilde{l}_{is} \tilde{l}_{js}\right) / \tilde{d}_{j}
$$
\n
$$
\tilde{l} = 1 \dots n
$$
\n
$$
i = j+1 \dots n
$$
\n(2.5)

-4-

where 
$$
\tilde{\ell}_{ii} = 1
$$
 (i=1,...,n) and  $\tilde{\ell}_{ij} = 0$  for  $j > i$ .

For the applications under consideration, the modified Cholesky decomposition is more useful since it avoids the computation of square roots inherent in (2.4). It can easily be shown that, under the assumption that K is positive-definite,  $\tilde{d}_j > 0$  (j=1,...,n).

Once either decomposition is obtained, solutions of equations of the form

$$
KX = D \tag{2.6}
$$

may readily be obatined from the back and forward substitutions (we henceforth only, consider the modified Cholesky decomposition):

$$
y_1 = \tilde{L}^{-1}b \tag{2.7}
$$

$$
y_2 = \tilde{D}^{-1} y_1
$$
 (2.8)

$$
x = \tilde{L}^{x-1} y_2 \tag{2.9}
$$

since

$$
KX = \widetilde{LDE} * X
$$

$$
= \widetilde{L} \widetilde{D} Y_2
$$

$$
= \widetilde{L} Y_1
$$

$$
= b
$$

as desired.  $(2.7)$ -  $(2.9)$  may alternatively be written (using  $\sim$  to denote replacement as opposed to equality) to economize on storage:

$$
x_{1} = b_{1}/\tilde{d}_{1}
$$
\n
$$
x_{i} - (b_{i} - \sum_{j=1}^{i-1} \tilde{l}_{i j} \tilde{d}_{j} x_{j})/\tilde{d}_{i}
$$
\n
$$
i = 2, ..., n
$$
\n
$$
x_{i} - (x_{i} - \sum_{j=1+1}^{n} \tilde{l}_{j i} x_{j})
$$

 $(2.10)$ 

Note that in order to solve such systems there is no requirement to calculate  $K^{-1}$ , only  $\tilde{L}$  and  $\tilde{D}$  which requires approximately 1/3 the amount of computation.

 $i=n-1, n-2, \ldots, 1$ .

This saving in itself is significant if one considers that the amount l. of time devoted to computing matrix inverses in connection with feature extraction in LARSYS varies roughly as mn<sup>3</sup>, where m is the number of classes and n is the number of features under consideration - the corresponding

amount of time devoted to the actual divergence calculation varies as  $\frac{1}{2}$  m<sup>2</sup> n<sup>2</sup>, which is of the same order of magnitude for most problems considered. Thus reducing the first factor by a third can significantly effect the overall computation time of itself.

In the applications under consideration, we thus have m covariance matrices  $K_{S}(s=1,\ldots,m)$  corresponding to the number of classes. The dimensionality, n, of each  $K_{\mathsf{S}}$  corresponds to the number of channels. With obvious notation, we write

$$
K_{s} = \tilde{L}_{s} \tilde{D}_{s} \tilde{L}_{s}^{\ast} \qquad s=1,\ldots,m
$$

where

$$
K_{s} = (k_{ij}^{(s)}) , \tilde{L}_{s} = (\tilde{\ell}_{ij}^{(s)}) , \tilde{D}_{s} = diag\left\{\tilde{d}_{i}^{(s)}\right\}
$$

and  $\left\{\begin{array}{c} \mathcal{J}(s) \\ i \, j \end{array}\right\}$ ,  $\left\{\begin{array}{c} \mathcal{J}(s) \\ i \end{array}\right\}$  are calculated as in (2.5)

#### 3. Feature Selection:

Feature selection, as implemented in LARSYS, depends upon calculating a measure of inter-class divergence for multiple classes, requiring calculations of the form

$$
D = D_1 + D_2 \tag{3.1}
$$

where

$$
D_1 = \sum_{i=1}^{m-1} \sum_{j=1+1}^{m} tr \left[ (K_i - K_j) (K_j^{-1} - K_{ji}^{-1}) \right]
$$
 (3.2)

$$
D_2 = \sum_{i=1}^{m-1} \sum_{j=1+1}^{m} (M_i - M_j) * (K_i^{-1} + K_j^{-1}) (M_i - M_j)
$$
 (3.3)

where tr A denotes the trace of A (sum of its diagonal elements) and  $M_{\rm s}$  (s=1,...,m) is the mean vector for the s<sup>th</sup> class. We first simplify (3.2) and (3.3).

We note that we can write

-

$$
D_{1} = \sum_{i=1}^{m-1} \sum_{j=i+1}^{m} (\text{tr}_{K_{i}K_{j}}^{-1}) + \sum_{j=1}^{m-1} \sum_{i=j+1}^{m} (\text{tr}_{K_{i}K_{j}}^{-1}) - nm(m-1)
$$
  
\n
$$
= \sum_{i=1}^{m-1} \sum_{j=i+1}^{m} (\text{tr}_{K_{i}K_{j}}^{-1}) + \sum_{i=2}^{m} \sum_{j=1}^{i-1} (\text{tr}_{K_{i}K_{j}}^{-1}) - nm(m-1)
$$
  
\n
$$
= \sum_{i=1}^{m} \sum_{j=1}^{m} \text{tr}_{(K_{i}K_{j}}^{-1}) - nm^{2}
$$
  
\n
$$
= \sum_{j=1}^{m} \sum_{i=1}^{m} \text{tr}_{(K_{j}}^{-1} - nm^{2})
$$

 $(since tr (AB) = tr (BA))$ 

$$
= \sum_{j=1}^{m} tr(K_{j}^{-1}K) - nm^{2}
$$

(3.4)

 $K = \sum_{i=1}^{m} K_i$  $= \widetilde{\text{LDL}}^*$  (say)

Now

 $\text{trK}_{\text{i}}^{-1}$ K = tr( $\tilde{L}_{\text{i}}^{*-1}$   $\tilde{D}_{\text{i}}^{-1}$   $\tilde{L}_{\text{i}}^{-1}$   $\tilde{L}_{\text{DL}}^{*}$ )  $=$  tr  $(\widetilde{D}_{\dashv}^T$   $\perp$   $T_{\dashv}^T$   $\widetilde{D}$   $\widetilde{T}_{\dashv}^*$ 

where

$$
T_{j} = \tilde{L}_{j}^{-1} \tilde{L} = (t_{ij})
$$
 (say) (3.5)

**Thus** 

$$
\text{tr}(\kappa_j^{-1}\kappa) = \sum_{p=1}^n \sum_{q=1}^p (t_{pq}^{(j)2}/\tilde{d}_p^{(j)})\tilde{d}_q \qquad (3.6)
$$

 $j=1,\ldots,m$ 

Hence  $D_1$  may economically be calculated from  $(3.4)$ ,  $(3.5)$  and  $(3.6)$ . It should be noted that the calculation of the  $\{T_j\}$  in (3.5) each require n calculations of the form (2.10); however, since  $T_j$ ,  $\tilde{L}_j$  and  $\tilde{L}$  are all lower triangular, it is important to remark that much of the computation may be reduced by observing that, in calculating the  $\,\mathsf{q}^\mathsf{t}$ n column of T $_\mathbf{j}$ , the index

n in  $(2.10)$  is actually replaced by  $n-q+1$   $(q=1,\ldots,n)$ .

The calculation of  $D_2$  may be similarily simplified. For, from (3.3), we may write

$$
D_{2} = \sum_{i=1}^{m-1} \sum_{j=i+1}^{m} (M_{i} - M_{j}) * (K_{i}^{-1} + K_{j}^{-1}) (M_{i} - M_{j})
$$
  
\n
$$
= \sum_{i=1}^{m-1} \sum_{j=i+1}^{m} (M_{i} - M_{j}) * K_{i}^{-1} (M_{i} - M_{j})
$$
  
\n
$$
= \sum_{j=1}^{m-1} \sum_{j=j+1}^{m} (M_{i} - M_{j}) * K_{j}^{-1} (M_{i} - M_{j})
$$
  
\n(3.7)

(interchanging i and j in the second sum). Interchanging the order of subscripts gives

$$
D_2 = \sum_{i=1}^{m} \sum_{j=1}^{m} (M_i - M_j) * K_i^{-1} (M_i - M_j)
$$
  
= 
$$
\sum_{i=1}^{m} \sum_{j=1}^{m} n^{ij} * \tilde{D}_i^{-1} n^{ij}
$$
 (3.8)

where

$$
\mathbf{M}_{\mathbf{1}}^{\mathbf{i}\mathbf{j}} = \tilde{\mathbf{L}}_{\mathbf{i}}^{-1} (\mathbf{M}_{\mathbf{1}} - \mathbf{M}_{\mathbf{j}})
$$

 $i, j=1, \ldots, m$ 

$$
\delta^{ij} = \tilde{L}_i^{-1} M_j \qquad (3.9)
$$

involves a forward substitution, that is,  $\delta^{ij}$  is obtained from

$$
\delta_1^{(ij)} = m_1^{(j)}
$$

$$
\phi_{p}^{(ij)} = m_{p}^{(j)} - \sum_{q=1}^{p-1} \tilde{\chi}_{pq}^{(i)} \delta_{q}^{(j)}, \qquad p=2,\ldots,n \quad . \tag{3.10}
$$

We thus have, from (3.8) that

$$
D_2 = \sum_{i=1}^{m} \sum_{j=1}^{m} \sum_{p=1}^{n} (\eta_p^{(ij)})^2 / \tilde{a}_p^{(i)}
$$
 (3.11)

where

$$
\eta_p^{(ij)} = \delta_p^{(ii)} - \delta_p^{(ij)}.
$$

and the  $\left\{ \begin{matrix} (11) \ b \ {\rm p} \end{matrix} \right\}$  are calculated from (3.10).

The use of the above formulae should probably not be compared with the approach used in LARSYS itself, but with the improvements proposed by G. Austin<sup>(8)</sup> which take full advantage of the symmetry of the  $\{K_{\mathbf{i}}\}$  and of the symmetric structure of the summands in (3.7). It can be shown that the amount of work involved in calculating  $D_2$  in (3.11) is comparable with that involved with the corresponding terms in Ref (8). However, the amount of work involved in evaluating (3.4) is actually considerably less than the method

proposed in Ref (8) on account of the asymptotic linear dependence on m, as opposed to the quadratic dependence of Ref (8). It should nevertheless be pointed out that, from (3.4)

$$
D_1 = \text{tr}(\hat{\text{KK}}) - \text{nm}^2
$$
 (3.12)

where

$$
\hat{\mathbf{k}} = \sum_{j=1}^{m} \mathbf{k}_j^{-1}
$$
 (3.13)

Thus, if the  $K_{i}^{-1}$  have been precomputed, the amount of work involved in evaluating  $D_1$  may become negligible compared with the evaluation of  $D_2$ by using (3.12) and the fact that, for symmetric matrices A, B:

$$
\text{tr}\left(\text{AB}\right) = \sum_{i=1}^{n} \sum_{j=1}^{n} a_{ij} b_{ji}
$$

n i-1 n  $= 2$  )  $\rightarrow$   $a_{i,j}b_{j,i} + \rightarrow a_{i,j}b_{j,i}$  .  $\sum_{i=1}^{n}$ 

However, this approach does not obviate the overall savings in feature selection of using the Cholesky decomposition instead of computing matrix inverses.

# 4. Classification:

Classification involves the calculation of the maximum likelihood functions

$$
f_j(x) = \sigma_n \alpha_j \exp[-\frac{1}{2}(x-M_j) * K_j^{-1}(x-M_j)]
$$
 (4.1)

where x is the observation vector,  $\sigma_n = 1/(2\pi)^{m/2}$ , and

$$
\alpha_{j} = (\det K_{j}^{-1})^{\frac{1}{2}}
$$
  
=  $\left(\prod_{p=1}^{n} \tilde{a}_{p}^{(j)}\right)^{-\frac{1}{2}}$  (4.2)

 $j=1,\ldots,m$ 

Actually, since  $exp(x)$  is a monotonic increasing function, only log f\_. (x) needs to be computed in determining the maximum of f. (x) over  $\mathbf{J}$  J  $\mathbf{J}$   $\mathbf{J}$   $\mathbf{J}$   $\mathbf{J}$  $all^{\pm}$  m classes.

However, (4.1) is again simplified by noting that

$$
(x-M_j) * K_j^{-1} (x-M_j) = y_j * \tilde{D}_j^{-1} y_j
$$

where

$$
\mathbf{y}_j = \tilde{\mathbf{h}}_j^{-1} (\mathbf{x} - \mathbf{M}_j)
$$

is calculated in a manner analogous to (3.9).

#### 5. Results:

The above techniques have been tested by appropriately modifying the OS version of LARSYS<sup>(b)</sup> supplied by NASA-JSC. These modifications are listed in Appendices A and B. In actuality the modification to the divergence calculations in feature selection use the Cholesky decomposition as opposed to the modified Cholesky decomposition as discussed in Section 3 - further . savings of time, obtained by not having to calculate square roots, could be realized by using the modified Cholesky decompsosition.

The modifications were written in single-precision FORTRAN and compared with the original single-precision versions in LARSYS. In the case of classification, the results were also compared with a single-precision version of the corresponding calculations in LARSYS written in assembly code.

The precision of these timing results is very open to question due to the difficulty of obtaining accurate and reproducible timing information under the OS Operating System of the IBM 370/155. Timings are heavily dependent on general system activity, furthermore the considerable subroutine overhead inherent to the computation tends to mask much of the potential arithmetic economies of efficiency.

The results are summarized in Figures 1, 2 and 3 on test data supplied by Purdue University with LARSYS. Figure 1, depicts the ratio of the time taken by the.original LARSYS version (DIVERG) to that taken by the proposed algorithm (CHOLESKY) in a divergence calculation for feature selection using six channels; this ratio is plotted for a varying number of target classes. It can be seen that CHOLESKY is approximately twice as fast as DIVERG.

-13-

Theoretical analysis shows that this ratio should be greater than three for all values of m, and asymptotically should approach four for large values of  $m$ . This discrepancy underscores the high degree of imprecision associated with the timing results.

In Figure 2, the same ratio is plotted for a fixed number of classes (11) .and where a varying number of features is selected from twelve channels. Except for a very small number of features, where the order of the K. is so small that the time of calculation is dominated by computational overhead, it can again be seen that CHOLESKY is between two and three times faster than DIVERG. Again, theoretically, this ratio should be between three and four for all values of the number of features.

In Figure 3, the time taken for classification using; the three methods is compared for a number of points varying from 50,000 to 100,000. The Cholesky method is significantly faster (about 30%). It should be pointed out that, as has been noted elsewhere<sup>(7)</sup>, equivalent savings can be obtained by using a variant of the LARSYS calculations which does not employ the modified Cholesky decomposition; however, this variant does not have the accuracy potential of the Cholesky approach<sup>(1)</sup>.

#### 6. Improvements in Accuracy:

The modifications described were executed in single-precision so as to provide a basis for comparison with the LARSYS calculations. Without further refinement, it should not be surprising that the accuracy will be correspondingly limited, since $(1)$  accuracy in such computations is essentially a function of three principal components:

-14-

the method employed

the arithmetic significance

the conditioning of the various matrices

For ill-conditioned systems (in the applications under consideration, these may arise, for example, from working with highly-correlated channels), more precise methods have to be employed and/or the arithmetic significance increased. Directions which need to be examined with higher accuracy objectives in mind include, not only that of using higher significance arithmetic, in sensitive portions of the computation, but also those of employing iterative refinement, scaling or equilibration. These will, however, be studied in a later report.

-15-

#### References

- (1) G. Forsythe & G. B. Moler, Computer Solution of Linear Algebraic Systems; Prentice Hall, Englewood Cliffs, N. J. 1967.
- (2) Supplied by LARS, Purdue Univ. , West Lafayette, Indiana.
- (3) Earth Resources Interactive Processing System (ERIPS) prepared by IBM Federal Systems Division for NASA - JSC
- -(4) .System 360 Scientific- Subroutine Package, Version III, IBM Application Program.
- (5) A. Ralston and H. S. Wilf, Mathematical Methods for Digital Computers, Vol. II, John Wiley and Sons, New York, 1967.
- (6) The OS version of LARSYS was written by IBM Federal Systems Division for NASA - JSC
- (7) G. Austin, "Analysis of LARS Subroutine CLASS and Recommended Coding Improvements to Reduce Its Execution Time, " NASA - JSC MPAD Memorandum, May 16, 1972.
- (8) G. Austin, "Modifications to ERIPS Requirements to Reduce Computation Time and Storage Requirements, " MSC Internal Note No. 72-FM-210. Jan. 16, 1973. NASA

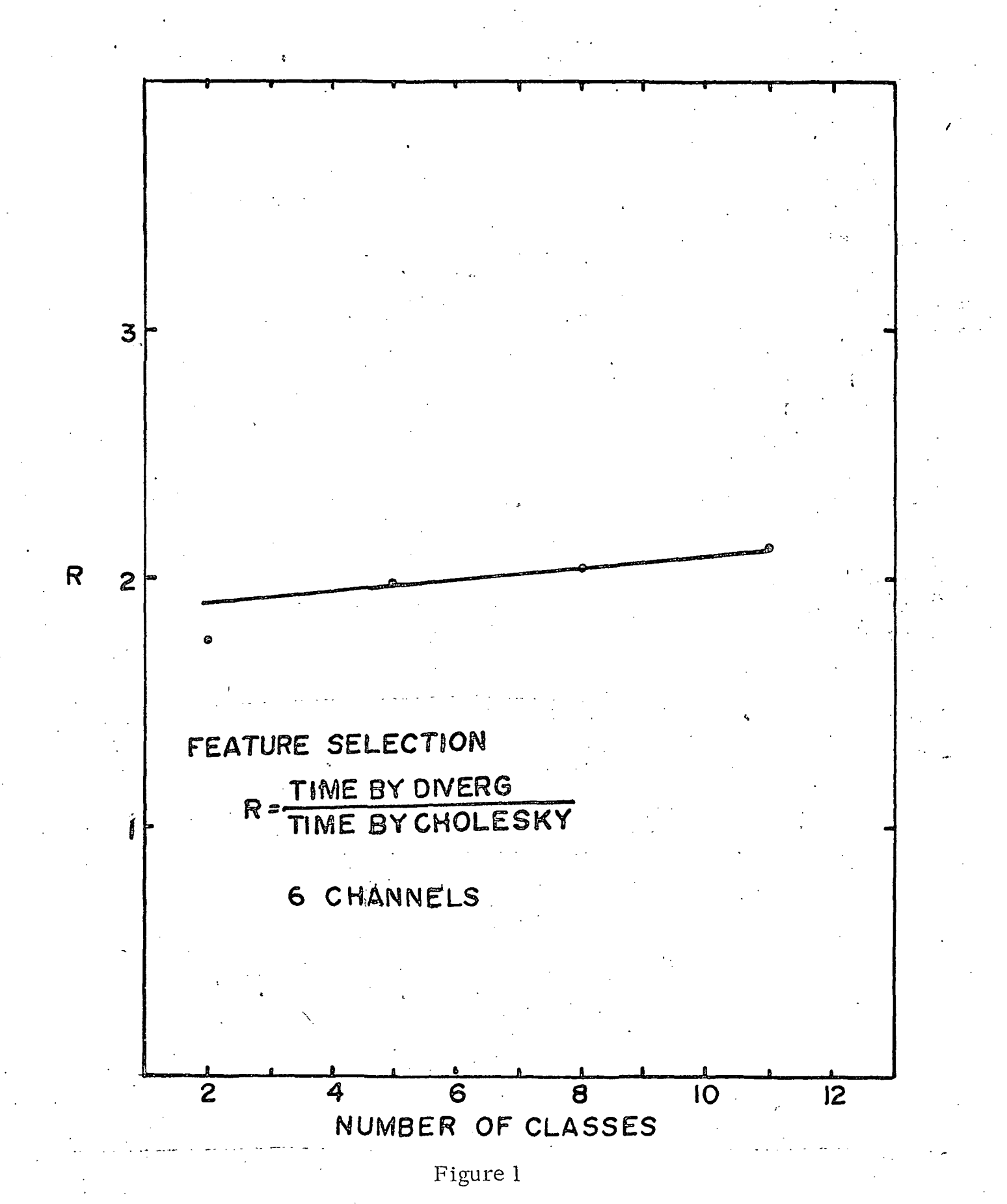

Timing comparison as a function of number of classes used for the divergence calculation.

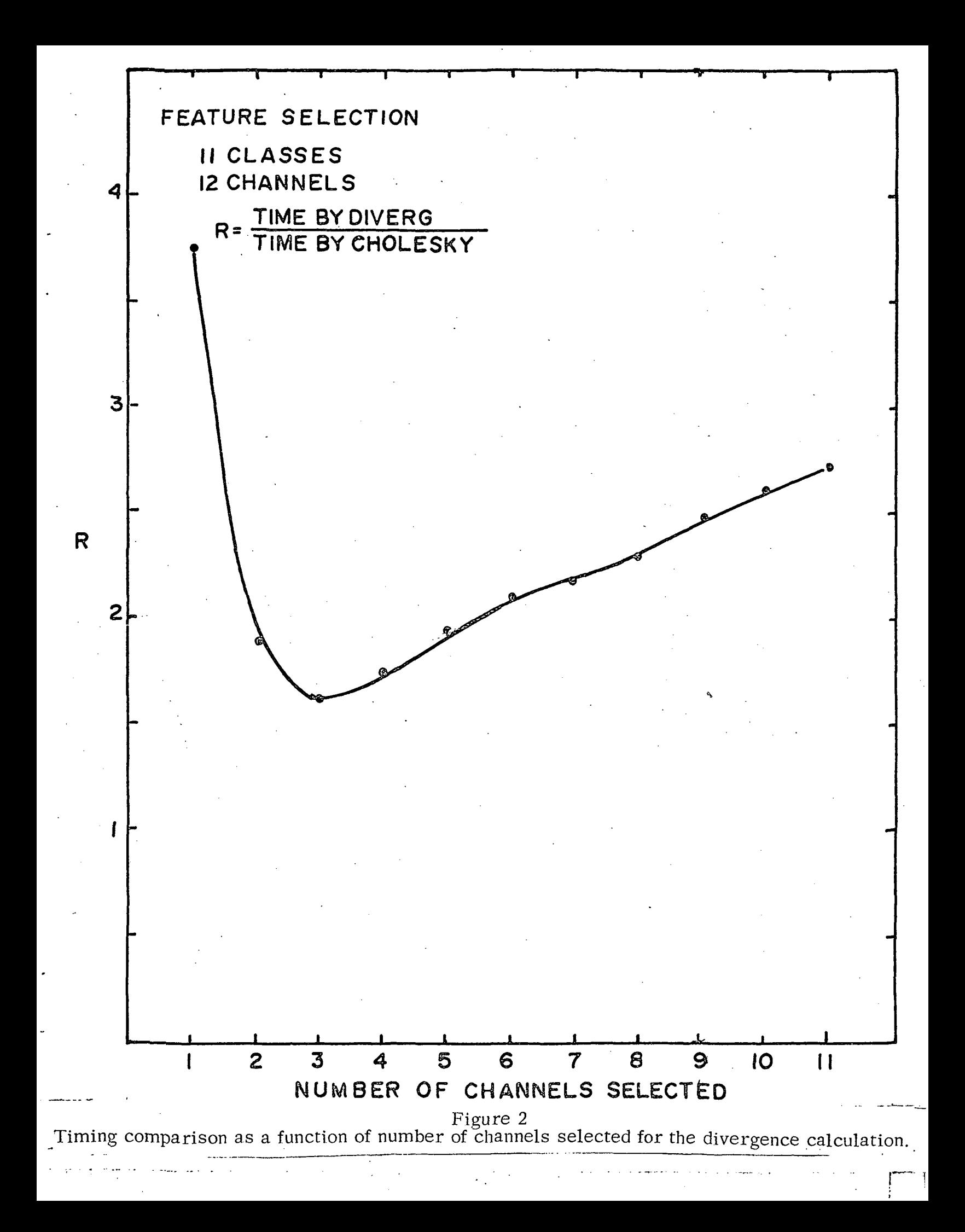

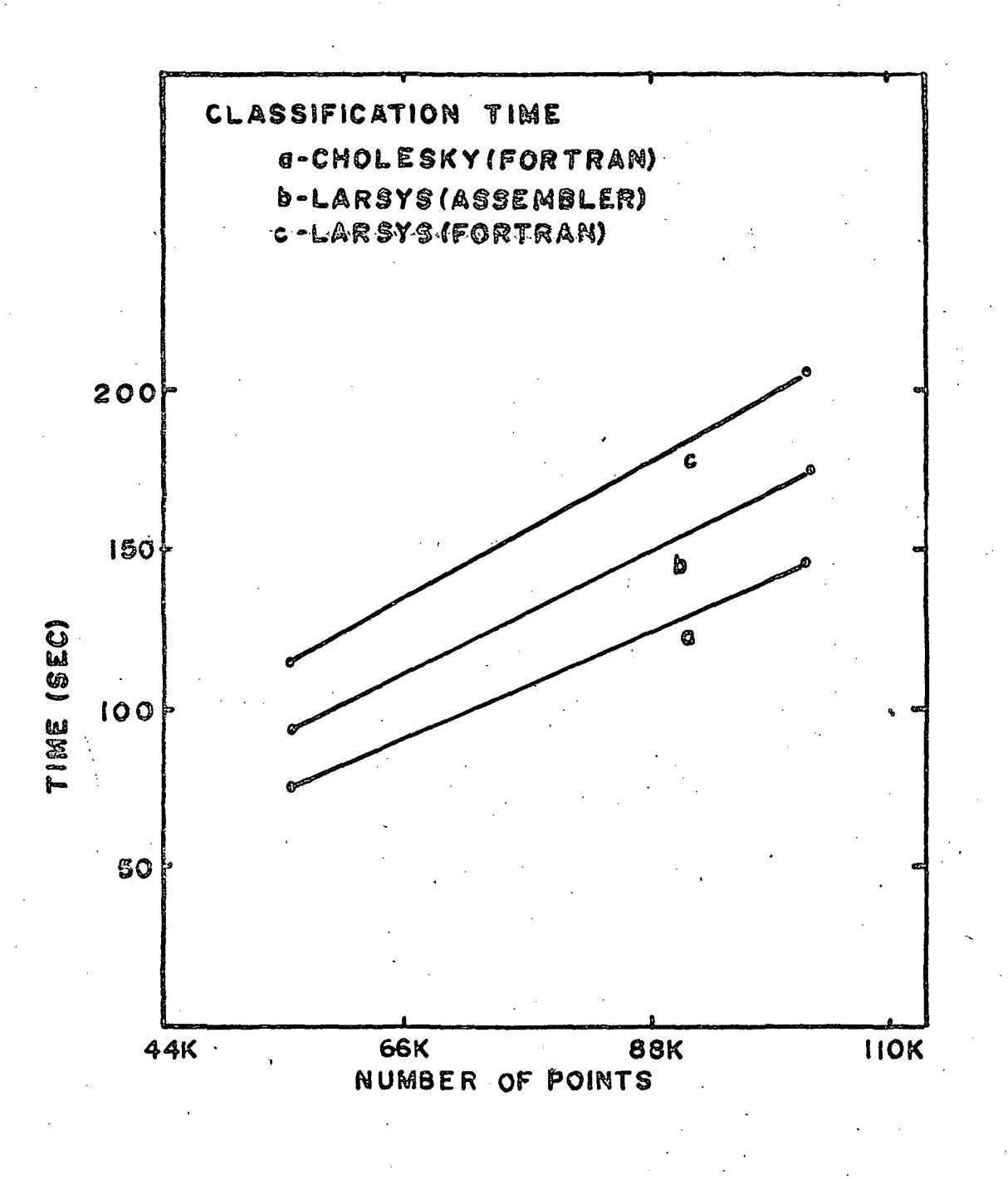

# Figure 3

Timing comparison for classification programs.

# APPENDIX A

Flowcharts and Listings of Subroutines Used in Performing Feature Selection Using the Divergence Griterion Employing the Gholesky decomposition

### DIVCAL

Subroutine DIVCAL, which performs the divergence calculation, and stores the channels corresponding to the maximum separation, is called by the main program, which reads the aircraft data tape and calculates the mean vectors and covariance matrices of the various classes from specified training fields.

On the initial call to DIVCAL, the mean vectors and covariance matrices of each class corresponding to channels 1 to NF, where NF is the number of features desired, are placed into vectors in DIVCAL. The computation is done in vector rather than matrix form, since the computer will handle calculations with single subscripts faster than those involving multiple subscripts. However, the expressions which follow are given in matrix form for the sake of clarity.

The search for the set of channels which exhibits the maximum separation is done by the exhaustive technique in which every possible combination of NF channels is examined. Because of the method used to step through all the combinations, often the first (NF-1) channels selected remain unchanged, with only the highest numbered channel changing between divergence calculations. Thus, in subsequent calls, only those elements of the mean vector and covariance matrices corresponding to the changing channels are redefined, with the other elements being retained in storage.

DIVCAL then performs the Cholesky decomposition of the covariance matrix for each class, and simultaneously accumulates the sum of the matrices. The Cholesky decomposition of the sum of the covariance matrices is then calculated.

A-l

The total interclass separation is computed from

$$
TOTSEP = DI + D2
$$

where D 1 and D2 are function subprograms. D 1 is defined as

$$
D1 = \sum_{j} ||L^{-1}jL||^{2}
$$

where the sum over j is over all the classes,  $L_j^{-1}$  is the inverse of the Cholesky decomposition of the NF $\times$  NF covariance matrix of the j<sup>th</sup> class whose elements correspond to the set of channels under consideration. L is the Cholesky decomposition of the NF X NF sum of covariance matrices likewise corresponding to the set of channels under consideration and  $||A||^2$  is defined as

$$
|| A ||^2 = \sum_{i, j} a^2_{i, j}
$$

D 1 performs  $||A||^2$  and the sum over classes after calling subroutine CK to perform  $\ L^1_{\ \ j} L$  by back substitution

D2 is defined as

$$
D2 = \sum_{i,j} \eta_{ij}^* \eta_{ij}
$$

where  $\eta_{ij} = \delta_{ii} - \delta_{ij}$ ,  $\delta_{ij} = L_i^{-1}M_j$ , and  $M_j$  is the mean vector formed of the selected channels of the j<sup>th</sup> class. D2 performs the multiplication and sum over classes after calling subroutine DJM to calculate  $L_i^{-1}M_i$  by back substitution.

A-2

## SUBROUTINE DIVCAL

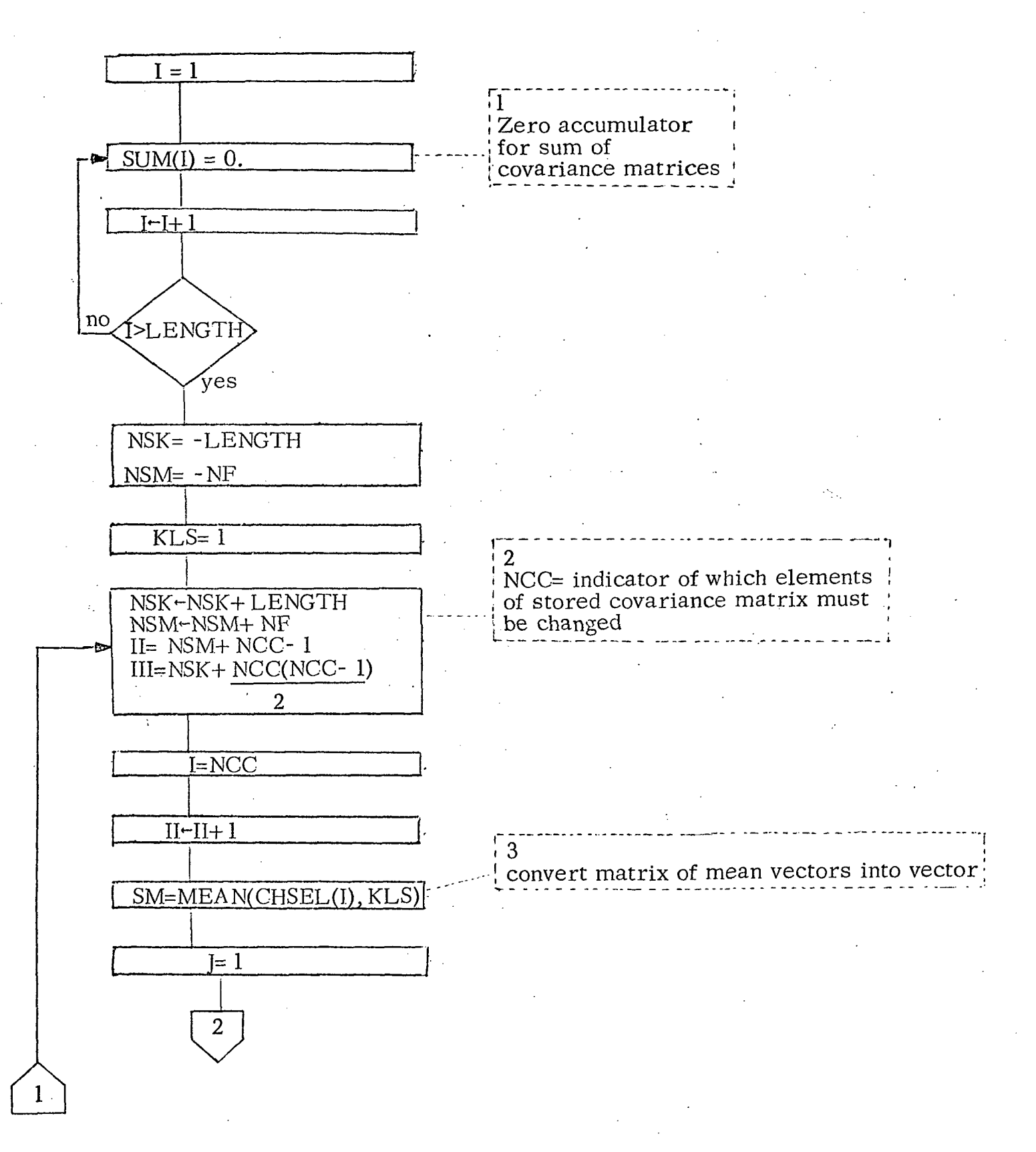

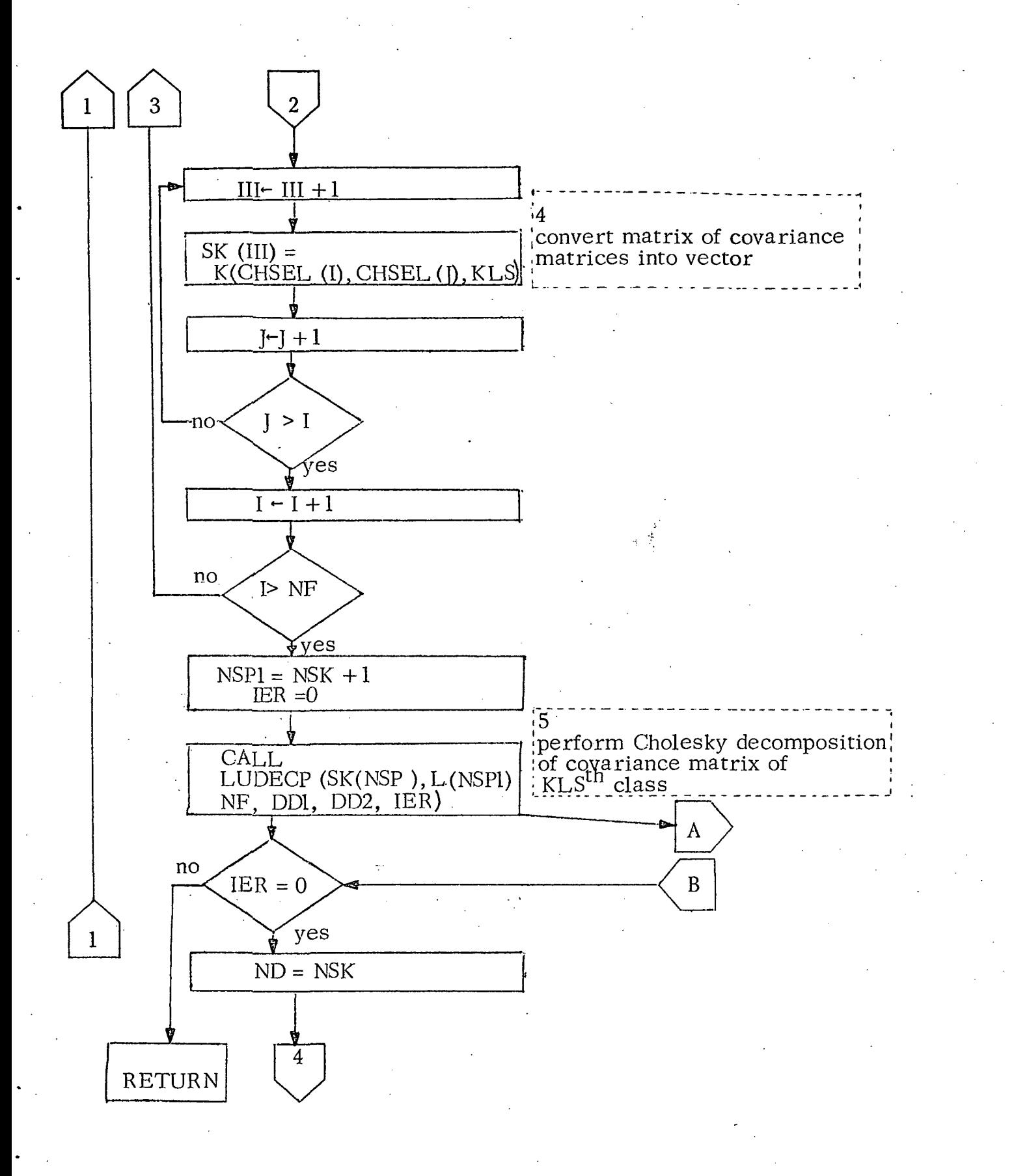

 $\cdot$  A-4

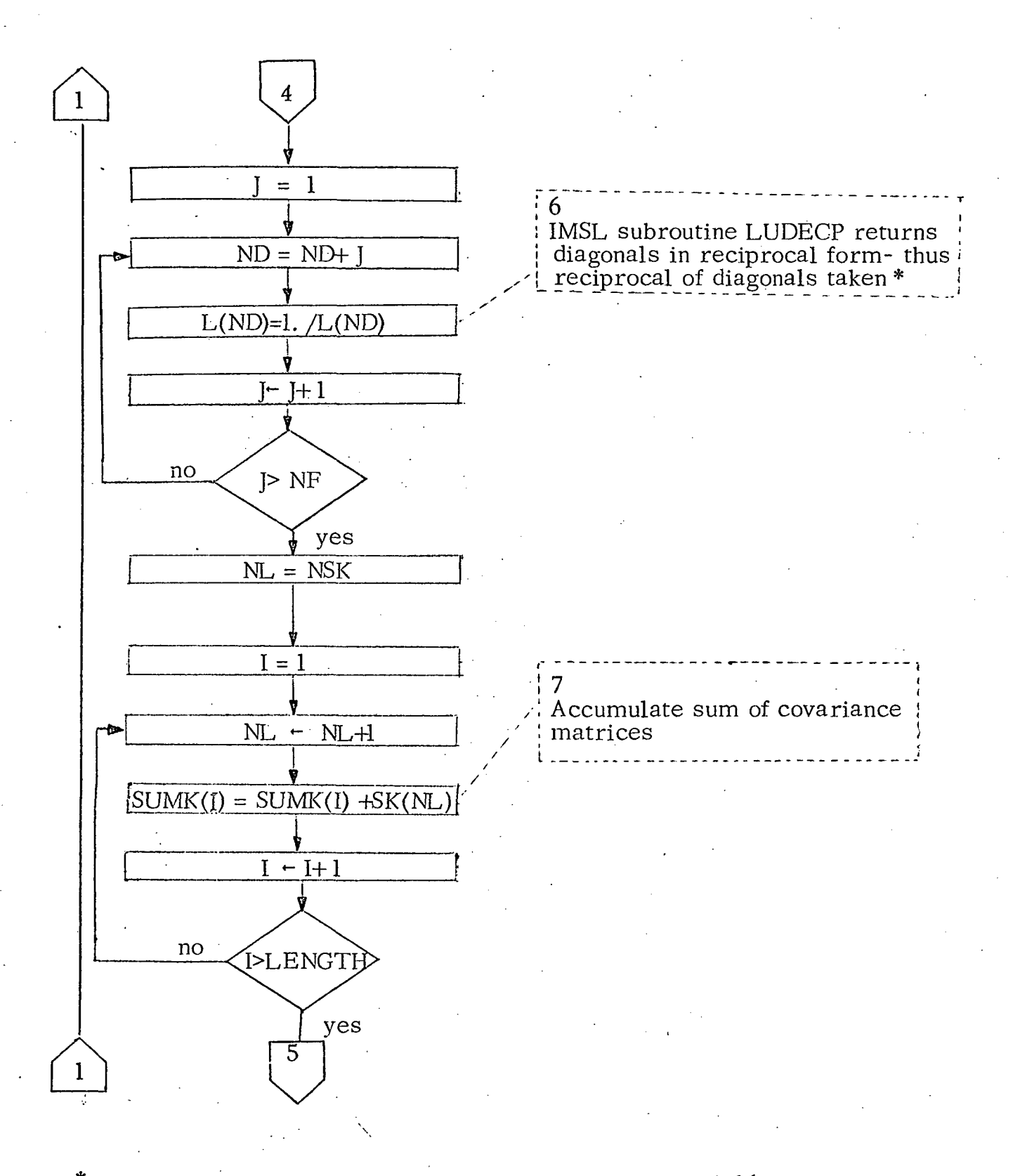

 $*$  IMSL, 6200 Hillcroft, Suite 510, Houston, Texas 77036

A-5

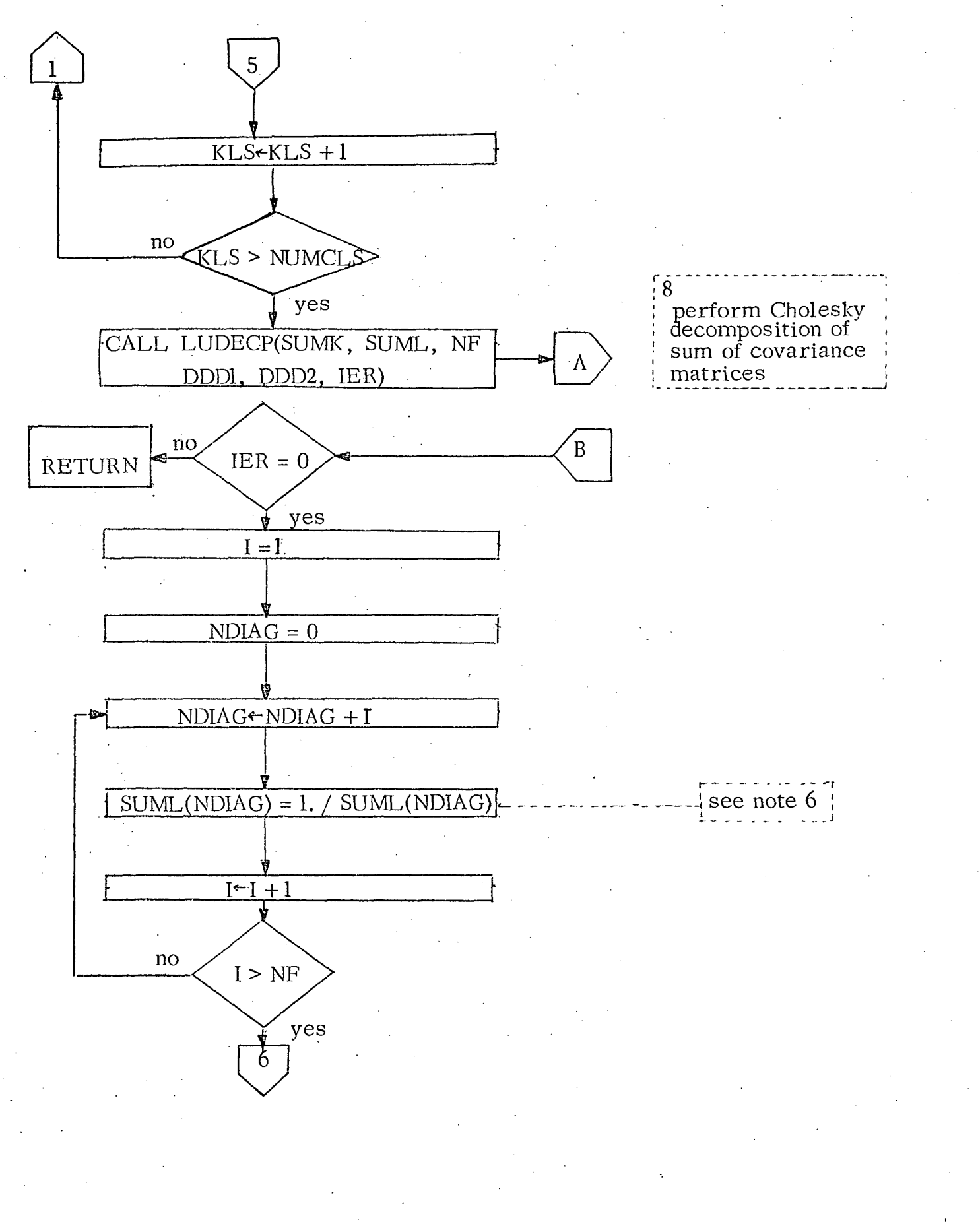

 $A - 6$ 

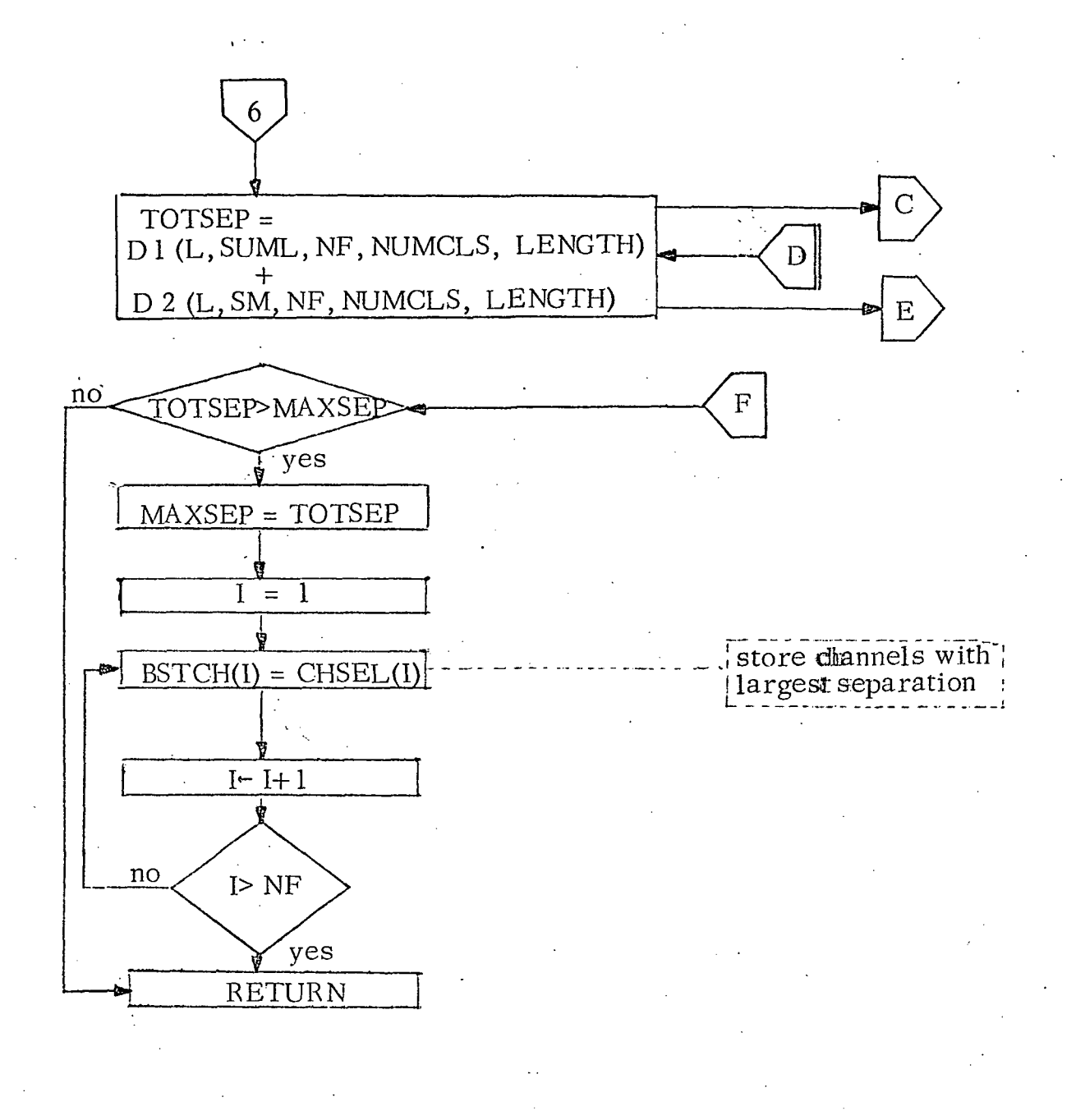

 $A - 7$ 

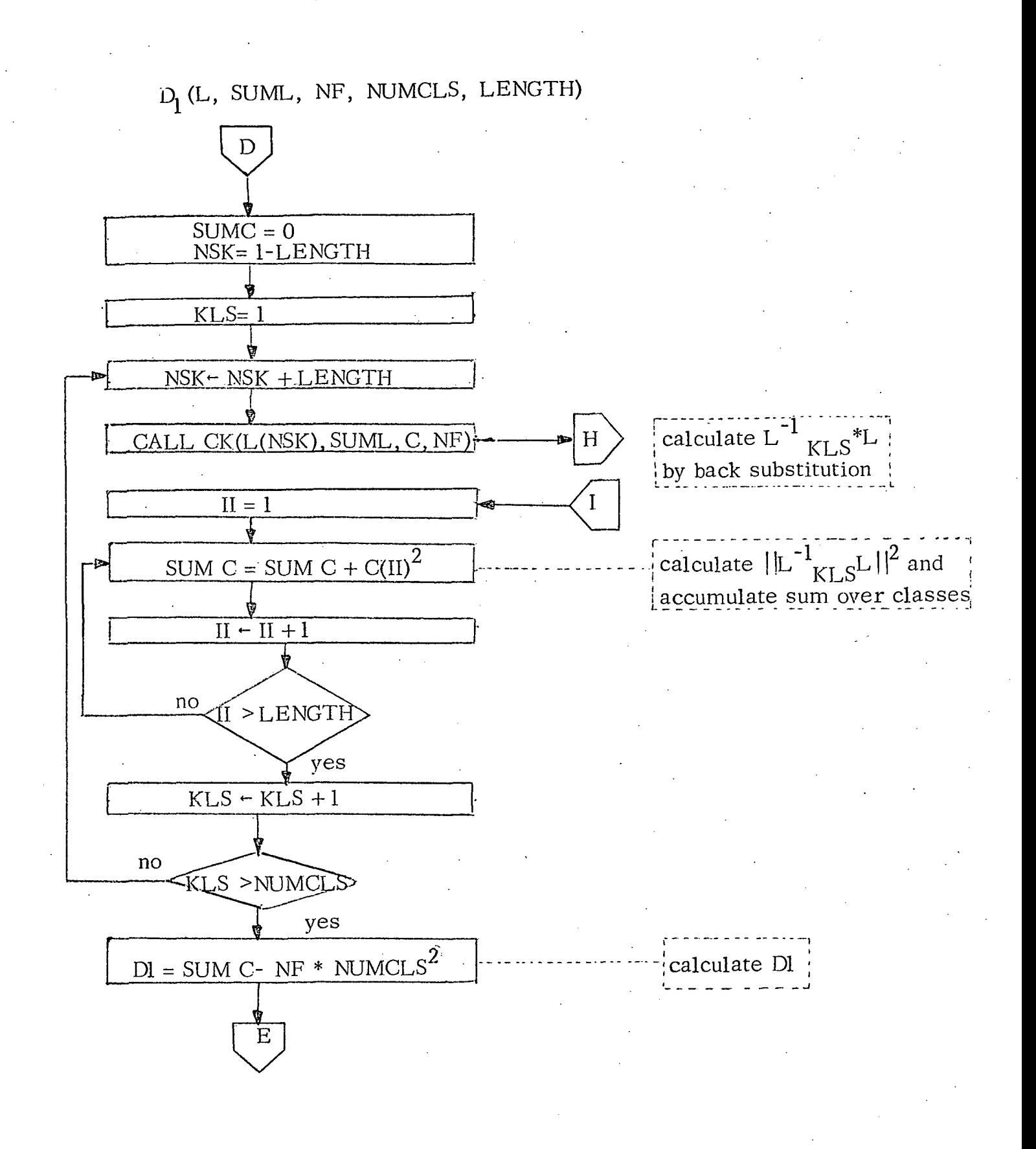

A-8

CK(L,SUML,C,NF)

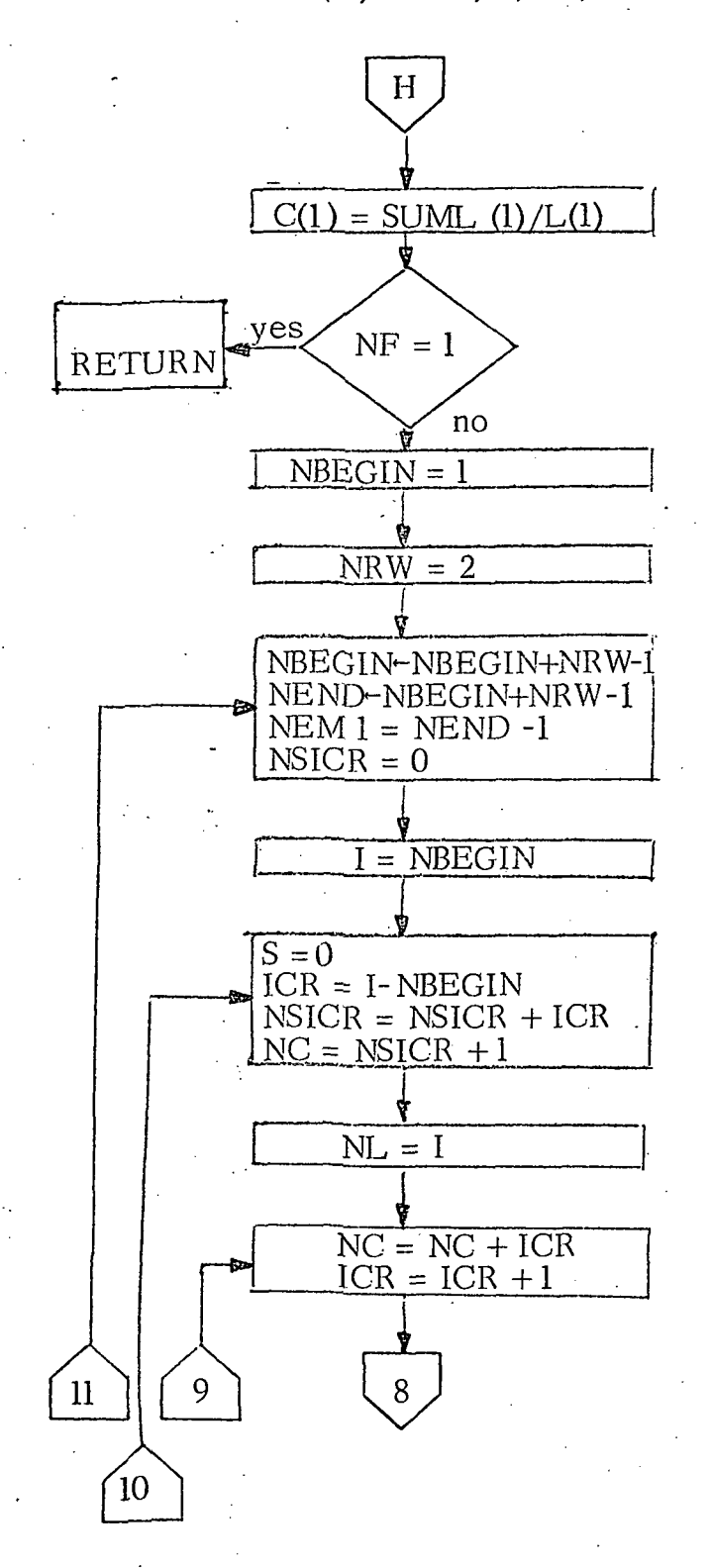

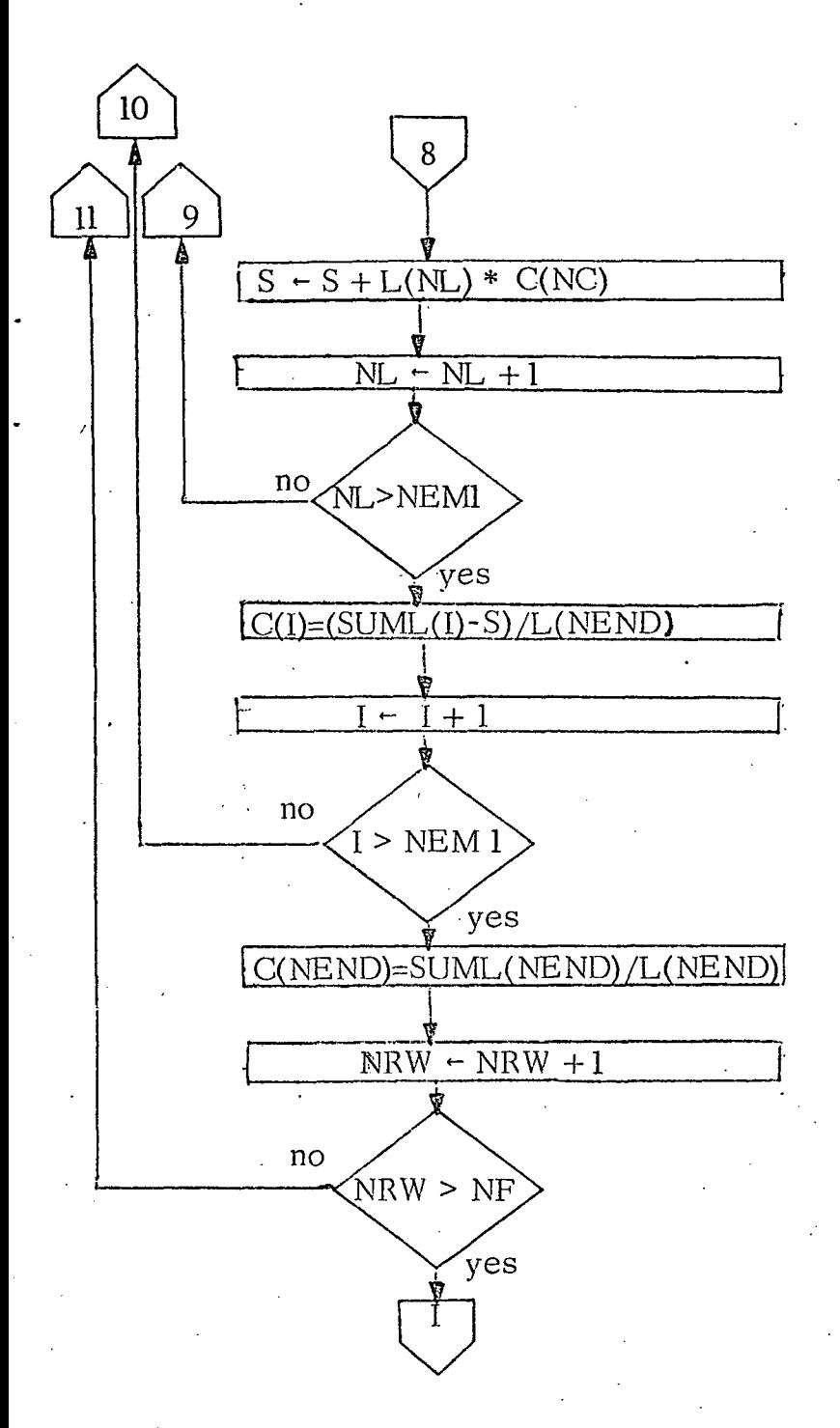

 $\cdot A-10$ 

D2 (L, SM, NF, NUMCLS, LENGTH).

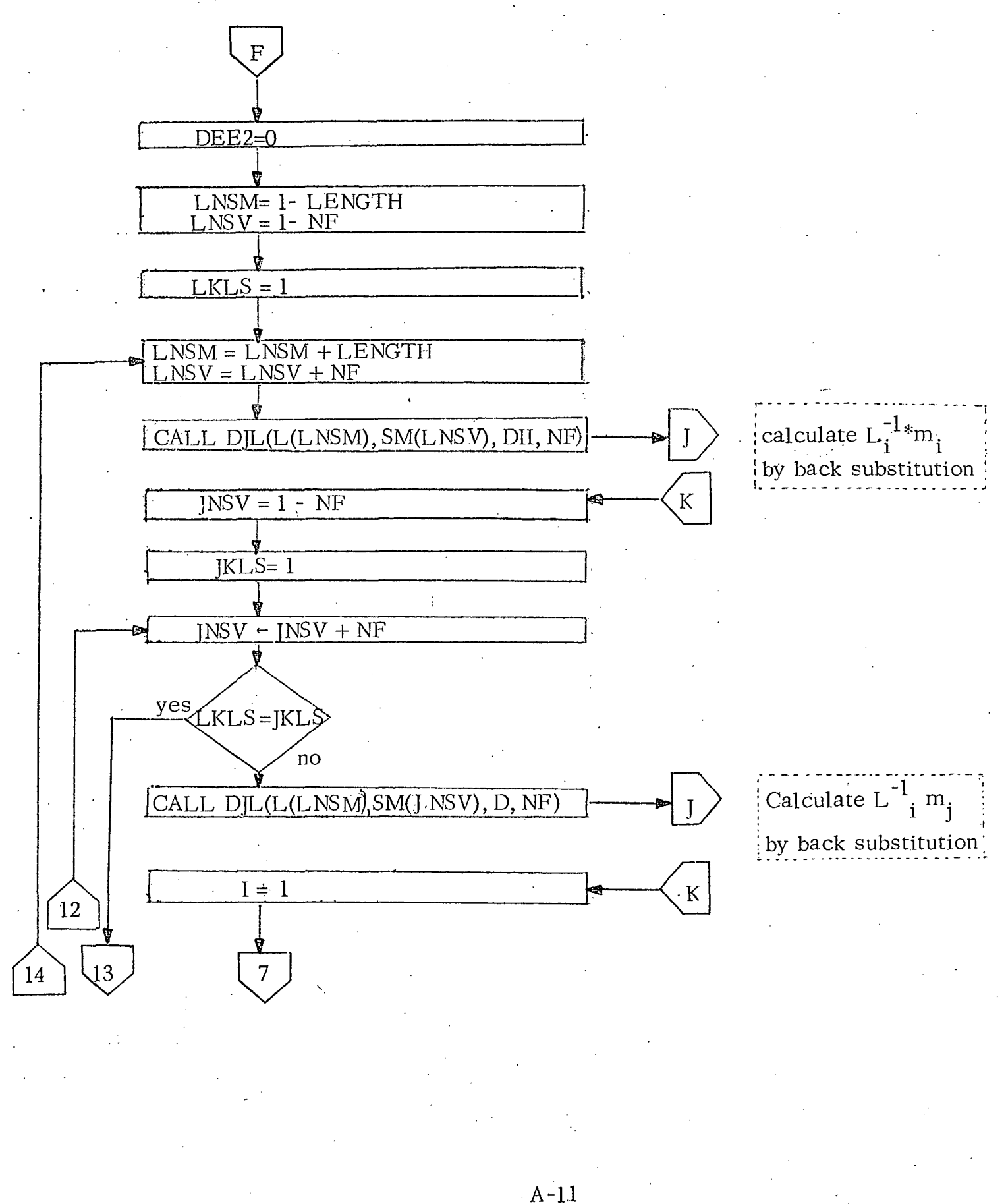

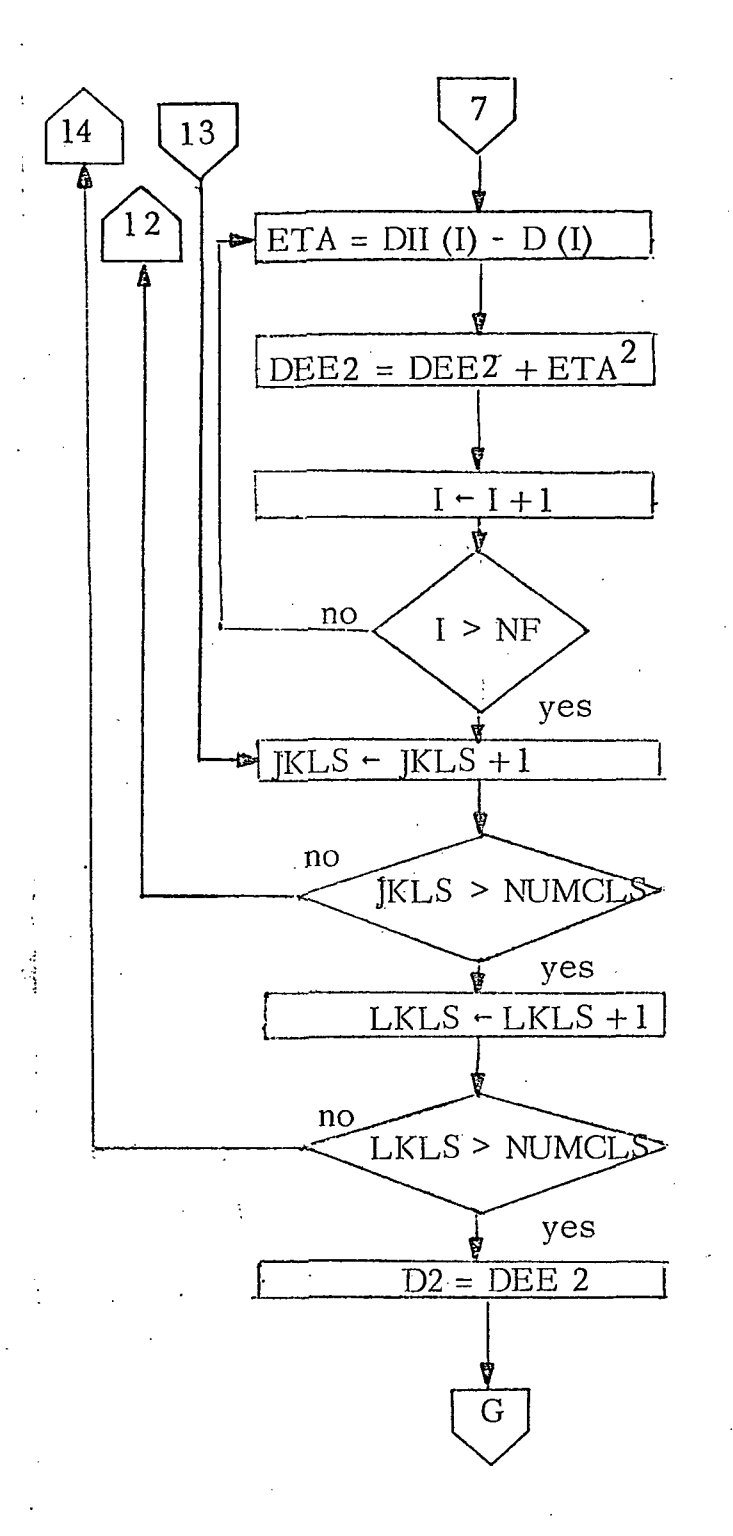

 $A-12$ 

D]L(L,SM,D,NF)

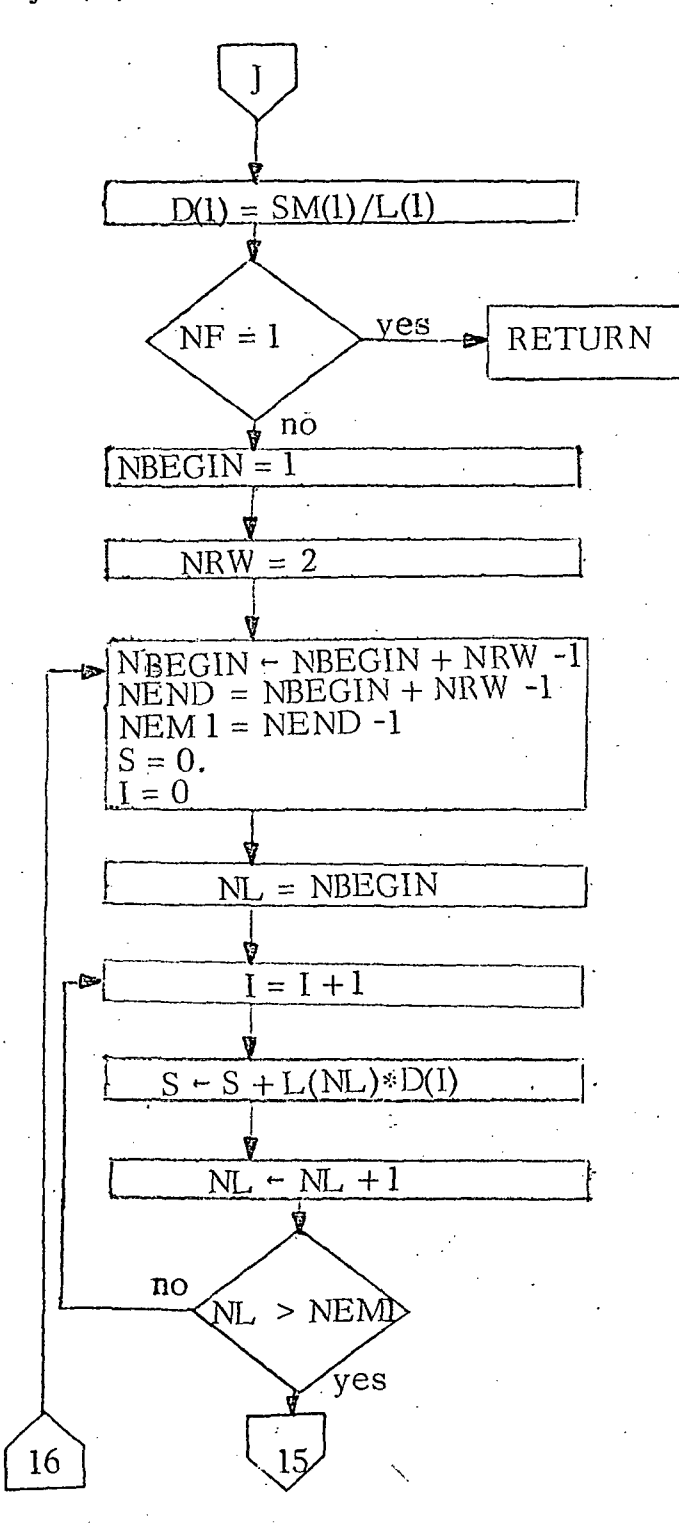
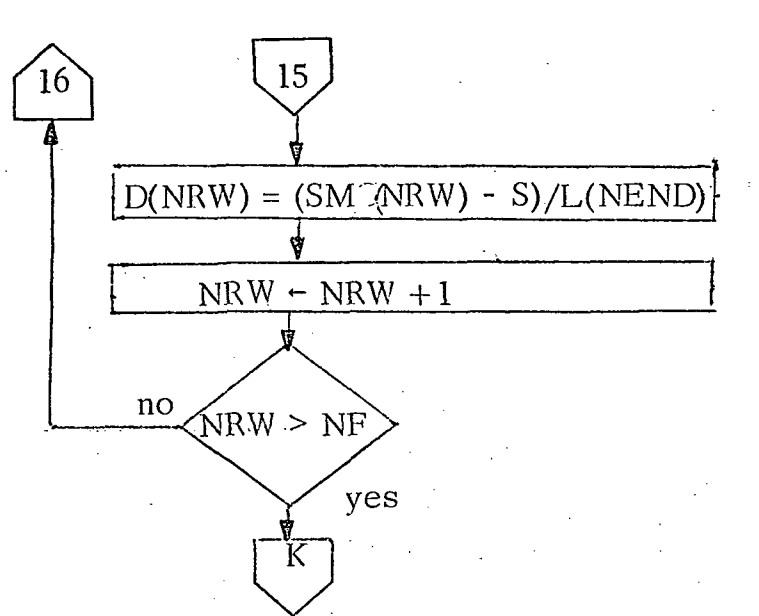

 $A-1$ 4

#### NOV 71 )

OS/360 FORTRAN H

```
OMPILER OPTIONS - NAME= WAIN, OPT=02.LINECNT=60, SIZE=0000K,
                     SOURCE, EBCDIC, NOLIST, VODECK, LOAD, MAP, NOEDIT, ID, XREF
            INTEGER*2 BLOCK(4), CSEL(12)/12*1/, BDATA(1500)
            INTEGER*4 ID(200), FR(5,12), ERROR, CSET(3,12), NN1(6,30,10), NN2(30),
          1CH SEL (12), BSTCH(12)
            REAL*4 RDATA(3000),SDATA(12,1000),DATTOT(12),T(12,12),MEAN(12,30),
          1K(12,12,30),SIGMA(12,30),RHO(12,12,30),TOTSMP(12),MAXSEP
           REAL*8 CLS(30)
           EQUIVALENCE (ID(51), FR(1,1))
           COMMON CLS, MEAN, SIGMA, K, RHO, FR, VN1, NN2, TOTSMP
            IO(1)=0ID(2)=0NCD=12CALL GADRUN(66000600,3, ID, ERROR)
           IF(ERROR.GT.0) GO TO 85
           DO 10 I=1,3DQ = 10 J=1, 12CSET(I,J)=FR(I+2,J)10 CONTINUE
    \mathsf CREAD NUMBER OF SETS OF TRAINING FIELDS /
    \mathsf{C}C
            READ (5,15) NUMSET
            DO 150 NUMRUN=1, NJMSET
    C.
    \mathsf{c} :
          READ TOTAL NUMBER OF CLASSES
    \mathsf{C}READ (5,15) NUMCLS
        15 FORMAT(15, 1X, A8)
            DO 80 KLS=1, NUMCLS
            NSMP = 0\mathsf{C}READ NÚMBER OF TRAINING FIELDS (NN2(KLS)) IN CLASS CLS(KLS)
    \mathsf{C}C
            READ (5,15) NN2(KLS), CLS(KLS)
    \mathsf{C}\mathsf{C}INITIALIZE ACCUMULATORS FOR UNNORMALIZED MEAN VECTOR
    C_{\text{max}}AND COVARIANCE MATRIX
    \mathsf{C}D0 20 I=1,12DATTOT(I)=0.
            DD 20 J=1, 12I([1, J) = 0.20 CONTINUE
           NN2KLS=NN2(KLS)
           DO 65 11=1.MN2KLS
    \mathsf{C}\mathsf{C}READ BOUNDARIES OF II(TH) TRAINING FIELD OF THE KLS(TH) CLASS
                    NN1(1) = FIRST LINEĊ
                                                        NN1(4) = COLUMN INCREMENT\mathbf{C}NN1(2) = FIRST COLUTIONNN1(5) = LAST LINE\mathsf{C}NN1(3) = LAST COLUTION.NN1(6) = LIVE INCREMENT\mathbf CREAD (5, 25) (NN1(I, KLS, I1), I=1, 6)
        25 FORMAT (615)
    \mathsf{C}\mathsf{C}COMPUTE NUMBER OF SAMPLES PER CHANNEL PER LINE
    \mathsf CNI = NN1(1, KLS, I1)A-15
```

```
N2 = NNI (2, KLS, II)N3=NN1(3,KLS,II)N4 = NN1 (4.5KLS.11)NS=NNI(5,KLS,II)N6 = NN1(G,KLS,II)NSD = ( (N3-N2)/N4) + 1NRQ = NSD + 6\mathsf{C}\mathsf{C}^{\prime}PREPARE BLCCK(I) FOR GADLIN
Ċ.
       DQ 30 I = 2.4BLOCK(1) = NN1(I,KLS, I1)30 CONTINUE
\mathsf C\mathsf{C}READ IN DATA FROM I2(TH) LINE OF II(TH) TRAINING FIELD
\mathsf{C}OF THE KLS (TH) CLASS
\mathsf{C}DO 60 12=N1, N5, N6
       BLOCK(1)=12CALL GADLIN(BLOCK, CSEL, CSET, ID, 3, NCD, NRQ, BDATA, RDATA, ROLL, ERROR)
       IF(ERROR.GT.0)GO TO 90
\mathsf{C}\mathsf CSAVE THE DATA
\overline{C}DO 45 1=1, 12KK2 = (1 - 1) * NRQDO 45 J=1, NSD
       SDATA(I, J) = RDATA(J+KK2)45 CONTINUE
C
\mathsf{C}ACCUMULATE MEAN VECTOR
\mathsf{C}DO 50 I=1.12DO 50 J=1, NSD
       DATTOT (1)= DATTOT (1)+SDATA(1, J)50 CONTINUE
\mathsf C\mathbf{C}ACCUMULATE COVARIANCE MATRIX
\mathsf{C}DO 55 I = 1, 12D0 55 J=1, 12DO 55 L=1, NSD
       T(I,J)=T(I,J)+SDATA(I,L)*SDATA(J,L)55 CONTINUE
       NSMP=NSMP+NSD
    60 CONTINUE
    55 CONTINUE
       TOTSMP(KLS)=NSMP
\mathsf{C}CIVIDE ACCUMULATORS BY TOTAL NJMBER OF SAMPLES TO OBTAIN
       MEAN VECTOR AND COVARIANCE MATRIX OF KLS (TH) CLASS
       DO 70 I=1, 12MEAN(I,KLS)=DATTOT(I)/TOTSMP(KLS)
    70 CONTINUE
       D0 71 I=1, 12DQ 71 J=I, 12
       K(I,J,KLS)=T(I,J)/TOTSMP(KLS)-MEAN(I,KLS)*MEAN(J,KLS)
```
Ċ.

C

```
K(J, I, KLS) = K(I, J, KLS)71 CONTINUE
      DO 75 1=1 » 12
      S IGMA( I,KLS)=SQRT(K{ I » I , KL S) )
      DO 75 J=1, IRHO(I, J,KLS)=K(I, J,KLS) / SQRT(K(I, I,KLS)*K(J, J,KLS))RHO( J, I . KLS)=RHO{ I, J ,KLS)
   75 CONTINUE
   80 CONTINUE
      CALL STATPT(NUMCLS)
      GO TO 100
   85 CALL ERSDRN(ESROR)
      GO TO 955
   90 CALL ERGDLN< ERROR)
      GO TO 955
  100 CONTINUE
C
C READ NUMBER OF FEATURES TO BE USED IN SELECTION
C
  10 5 READ ( 5,25) NF
      IF (NF.EQ.O )GO T3 95
      WRITE (6,1 000) NF
 1000 FORMAT { « 1FEATUSE SELECTION FOR', 15,' CHANNELS')
C
C INITIALIZE CHANNEL SELECTORS
C • • .. .
      DQ = 110 I = 1, NF
      CHSEL(I)=I110 CONTINUE
      LC=NF
      K OUNT R = 011 = 1CD=NCD
      FE.AT=NF
      MAXSEP=0.
      NCC=1LENGTH=NF* (NF+1)/2
C
C CALCULATE NUMBER OF DIFFERENT COMBINATIONS TO BE TESTED
C
      NUMCHK=GAMMA(CD+1.)/(GAMMA(FEAT+1.)*GAMMA(CD-FEAT+1.))+.1
C
C PERFORM DIVERGENCE AND SEPARABILITY CALCULATIONS
C
      CALL RTI ME(JBEGIN)
  115 CALL DIVCAL { K, MEAN, NUMCLS.NF ,LENGT H, CHS EL, BSTC H, MAXSEP.NCC)
      KOUNTR=KOUNTR+ 1
\mathbf{C}NCC = NFC CHECK WHETHER ALL POSSIBLE COMBINATIONS HAVE BEEN EXAMINED
C
      . IF{ KOUNTR. EQ.NUMCHK)GO TO 135
      CHSEL(LC ) = CHSEL( LC ) + l
      IF(CHSEL(LC) .LE.NCD)GO TO 115
  120 NN=LC-II
      CHSEL(NN)=CHSEL(NN)+1
      KCC=NN
      IF(CHSEL( NN) .GT. (NCD-I I ) )GO TO 130
                                       A- 17
```

```
NF = NN + 1DD 125 \text{ JJ} = \text{NR} \cdot \text{NF}CHSEL (JJ) = CHSEL (JJ-1)+1
 125 CONTINUE
     I = 1GO TO 115
 130 \text{ } I1 = I1 + 1GO TO 120
 135 CALL RTIME(JEND)
     WRITE(6,9595)(CLS(KLS),KLS=1,NUMCLS)
9595 FORMAT ('1CLASSES:'/5X, 10(A8, 3X)/5X, 10(A8, 3X)/5X, 10(A8, 3X))
     WRITE (6,9000) NF
9000 FORMAT( 'OFEATURE SELECTION FOR', IS,'
                                                 CHANNELS')
     WRITE (5,140) NF, (BSTCH(I), I=1,NF)140 FORMAT('OTHE BEST'.IS.' CHANNEL(S) ARE'.1215)
     -ELAPTM=(JBEGIN-JEND)/100.
     WRITE (6,200) NUMCLS, NF, ELAPTM
 200 FORMAT(//' ELAPSED TIME FOR FEATURE SELECTION FOR', IS, ' CLASSES, '
    1,15,' CHANNEL(S), IS', F8.2,' SECONDS')
     WRITE (6,141)
 141 FORMAT(1H1)
     GO TO 105
  95 CONTINUE
 150 CONTINUE
 955 STOP
     END
```
 $A-18$ 

# NOV 71 )

 $\ddot{.}$ 

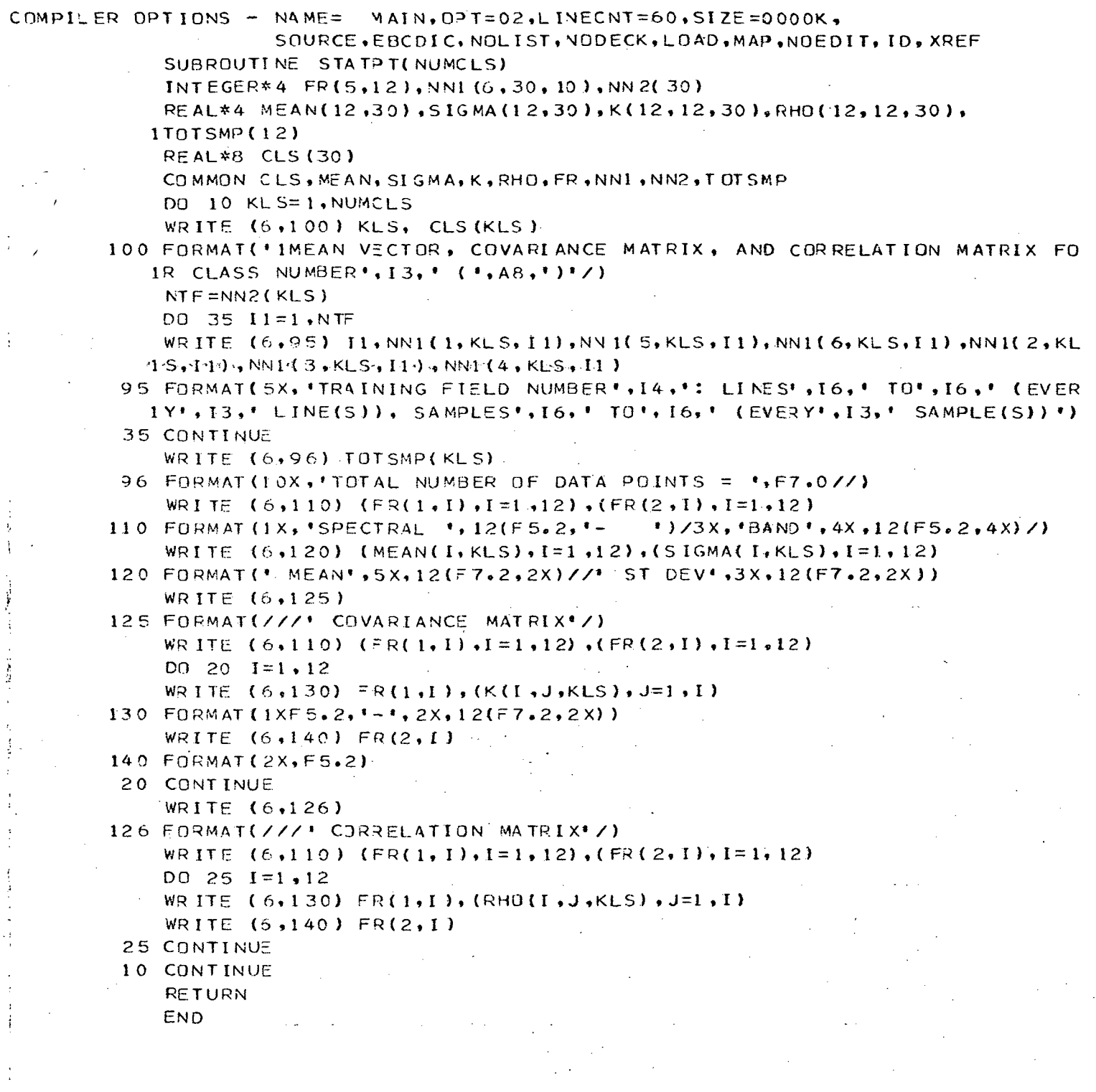

 $\sim$ 

J.

NOV 71 ) OS/360 FORTRAN H COMPILER OPTIONS - NAME= MAIN, OPT=02, LINECNT=60, SIZE=0000K, 10 1 WR I TE (6,1 ) 102 WRITE (5,2) 103 WR ITE (6, 3 )  $104$  WRITE (6,4) 105 WR I TE (6,5 ) 106 WR ITE (6,6 ) ' 107 WR ITE ( 6,7 ) 108 WR I TE ( 6 , 8 ) 109 WR ITE (6,9<sup>&</sup>gt; 1 FORMAT(5X,'EXPECTED ID RECORD<sup>'</sup>READ AS END OF FILE RECORD') 2 FORMAT (5X, 'EXPECTED ID RECORD HAD WRONG READ COUNT') 3 FORMAT(5X, 'EXPECTED ID RECORD READ WITH A TAPE PARITY CHECK') 4 FORMAT(5X,'EXPECTED ID RECORD READ WITH A HARDWARE PARITY CHECK') 5 FORMAT(5X, 'EXPECTED ID RECORD HAD WRONG READ COUNT AND PARITY CHEC 1 K« ) 6 FORMAT ( 5X, 'TAPE UNIT NOT ASSIGNED' ) 7 FORM AT(5X , 'EXPECTED ID RECORD READ FROM CORRECT TAPE AND FILE, BUT 1 CONTAINED WRONG RUN NUMBER') 8 FORMAT(5X, RUN WAS NOT FOUND IN ADCRT') 9 FORMAT (/10X, EXECUTION TERMINATED') i 6 FORMAT (« IE RROR NUMBER\*, 13," IN SUBROUTINE GADRUN'/) SOURCE.EBCDIC,NOLIST,NODECK,LOAD,MAP,NQEDIT,ID,XREF SUBROUTINE ERGORN(ERROR) INTEGER\*4 ERROR WRITE (6,10) ERROR GO TO (101,102,103,104,105,106,107,108), ERROR GO TO 109 GO TO 109 GO TO 109 GO TO 109 GO TO '109 GO TO 109 GO TO 109 1,126,127), ERROR **RETURN** (ENTRY ERGDLN(ERROR ) WRITE (6,28) ERROR GO TO ( 1 1 1 , 1 12, 1 13, 1 14,1 15,1 16, 1 17, 1 18, 119 ,120 ,121 ,122,123 ,124 ,125 111 WRITE (6,11) GO TO 128 112 WRITE (5,12) 128 . GO TO 113 WRITE (6,13) GO TO 128 114 WRITE (6,14) GO TO 128 115 WRITE (6,15) 128 GO TO (6,16) . . . ... \_ GO TO 128 117 WRITE (6,17) 128  $\blacksquare$ 118 WRITE (6,18)  $128$ 119 WRITE (6,19) ... ... ... ... ... ... GO TO 128 120 WRITE (6,20) 116 WRITE GO TO GO TO

121 WRITE (6,21) 122 WR ITE (6,22) 123 WRITE (6,23) 124 WRl TE (6 ,24 ) 125 WRITE (5,25 ) 126 WR ITE (6,26 ) 127 WR I TE (6,27 ) 128 WR ITE (6,9 ) 1 1 FORMAT <5X , 'DAT A LINE REQUESTED DOES "NOT EXIST ON TAPE'" ) 12 FORMAT(5X,'BYTE COUNT IN REQUESTED DATA RECORD IS INCORRECT') 13 FORMAT(5X, PARITY CHECK OCCURED IN READING REQUESTED DATA RECORD<sup>,</sup>) 14 FORMAT(5X,'HARDWARE ERROR CCCURED IN READING REQUESTED DATA RECORD GO TO 128 GO TO 128 GO TO 128 CO TO 128 GO TO 128 GO TO 128 GO TO 128 1 » ) 15 FORMAT (5X, 'IN READING REQUESTED DATA RECORD COMBINATION ERROR OF \* 1/5X'INCORREC T BYTE COUNT AND PARITY CHECK OR•/5X•INCORREC T BYTE CO 2UNT AND HARDWARE ERROR' ) 16 FORMAT (SX, 'TAPE UNIT NOT ASSIGNED") 17 FORMAT(5X, LINE WAS DEFINED LESS THAN OR EQUAL TO ZERO\*) 18 FORMAT (5X, 'ISAM WAS DEFINED LESS THAN OR EQUAL TO ZERO') 19 FORMAT(5X,'SINT WAS DEFINED LESS THAN OR EQJAL TO ZERO') 20 FORMAT(5X, 'ISAM IS GREATER THAN LSAM') 21 FORMAT (SX, 'CSEL FLAGS ARE LESS THAN 0 OR GREATER THAN 7') 22 FORMAT(5X, IND CHANNELS SELECTED OR SELECTED CHANNELS NOT IN RUN') 23 FORMAT(5X, 'NCR IS GREATER THAN NCD') 24 FORMAT (5X, INSD IS LESS THAN NSR + 6') 25 FORMAT(5X, OATA IN REQUESTED LINE DOES NOT EXIST<sup>\*</sup>) 26 FORMAT (5X, 'DATA CANNOT BE CALIBRATED AS REQUESTED') FORMAT (5X, ' REQUESTED LINE CANNOT BE LOCATED ON TAPE\*) 27 28 FORMAT(\*1ERROR NUMBER\*, 13, \* IN SUBROUTINE GADLIN\*/) RETURN

END

#### NOV 71 ) OS/360 FORTRAN H COMPILER OPTIONS - NAME= MAIN, OPT=02, LINECNT=60, SIZE=0000K. SOURCE, EBCDIC, NOLIST, NODECK, LOAD, MAP, NOEDIT, ID, XREF SUBROUTINE DIVCAL(K, MEAN, NUMCLS, NF, LENGTH, CHSEL, BSTCH, MAXSEP, NCC) REAL\*4 K(12,12,1), MEAN(12,1), L(2340), SM(360), SK(2340), SUMK(78) REAL\*4 MAXSEP, SUML(78) INTEGER\*4 CHSEL(12), BSTCH(12) DO 5 I=1, LENGTH.  $5$  SUMK(I)=0. NSK=-LENGTH  $NSM=-NF$ DO 20 KLS=1.NUMCLS NSK=NSK+LENGTH NSM=NSM+NF  $II = NSM + NCC - 1$  $I I I = NSK + NC C* (NCC-1)$ /2  $DO 10 F = NCC$  $I = I I + 1$  $\mathbf C$ CONVERT MATRIX OF MEANS INTO VECTOR  $\mathsf{C}$  $\mathsf{C}$  $SM(II) = MEAN(CHSEL II)$ , KLS)  $DO 10 J=1, I$  $I I I = I I I + I$  $\mathsf{C}$  $\mathsf{C}$ CONVERT MATRIX OF COVARIANCE MATRICES INTO VECTOR  $\mathsf{C}$  $10$  SK(III)=K(CHSEL(I), CHSEL(J), KLS)  $NSP1 = NSK + 1$  $IER=0$  $\mathsf{C}$  $\mathsf{C}$ PERFORM CHOLESKY DECOMPOSITION OF MATRIX  $\mathsf{C}$ CALL LUDECF(SK(NSP1),L(NSP1),NF,DD1,DD2,IER) IF(IER.NE.0)RETURN  $\mathsf{C}$ DIAGONALS RETURNED BY LUDECP ARE RECIPROCAL  $\mathsf{C}$  $\mathsf{C}$ .  $ND = NSK$  $DO$  15  $J=1$ , NF  $ND = ND + J$  $15 L(ND)=1.7L(ND)$  $\mathsf{C}$ ACCUMULATE SUM OF K MATRICES  $\mathsf{C}$  $\mathsf{C}$  $NL = NSK$ DO 17 I=1, LENG TH  $NL = NL + 1$  $17$  SUMK(I)=SUNK(I)+SK(NL) 20 CONTINUE  $\mathsf{C}$ COMPUTE CHOLESKY DECOMPOSITION OF SUM OF COVARIANCE MATRICES  $\mathsf{C}$  $\mathsf{C}$ . CALL LUDECP(SUMK, SUML, NF, DDD1, DDD2, IER) IF(IER.NE.0) RETURN  $\mathsf{C}$  $\mathsf{C}$ DIAGONALS RETURNED BY LUDECP ARE RECIPROCAL  $\mathsf{C}$  $NDIAG=0$

 $A - 22$ 

 $00 25 I = 1 \cdot NF$  $NDIAG=NDIAG+I$ 25 SUML(NDIAG)=1./SUML(NDIAG) COMPUTE TOTAL INTERCLASS SEPARATION AND COMPARE WITH MAXIMUM SEPARATION CBSERVED SO FAR TOTSEP=D1(L,SUML,NF,NUMCLS,LENGTH)+D2(L,SM,NF,NUMCLS,LENGTH)

IF(TOTSEP.LE.MAXSEP) RETURN MAXSEP=TOTSEP WRITE  $(6,151)$  MAXSEP,  $(CHSEL(I), I=1,NF)$ 151 FORMAT('0\*\*\*\*TOTAL'SEPARATION = ',1PE14.8,' CHANNELS: ', 1215) DO 50  $I=1$ , NF

50 BSTCH(I)=CHSEL(I) **RETURN** EN D

 $\mathsf{C}$  $\overline{C}$ 

 $\mathsf{C}$ 

 $\overline{C}$ 

 $A - 23$ 

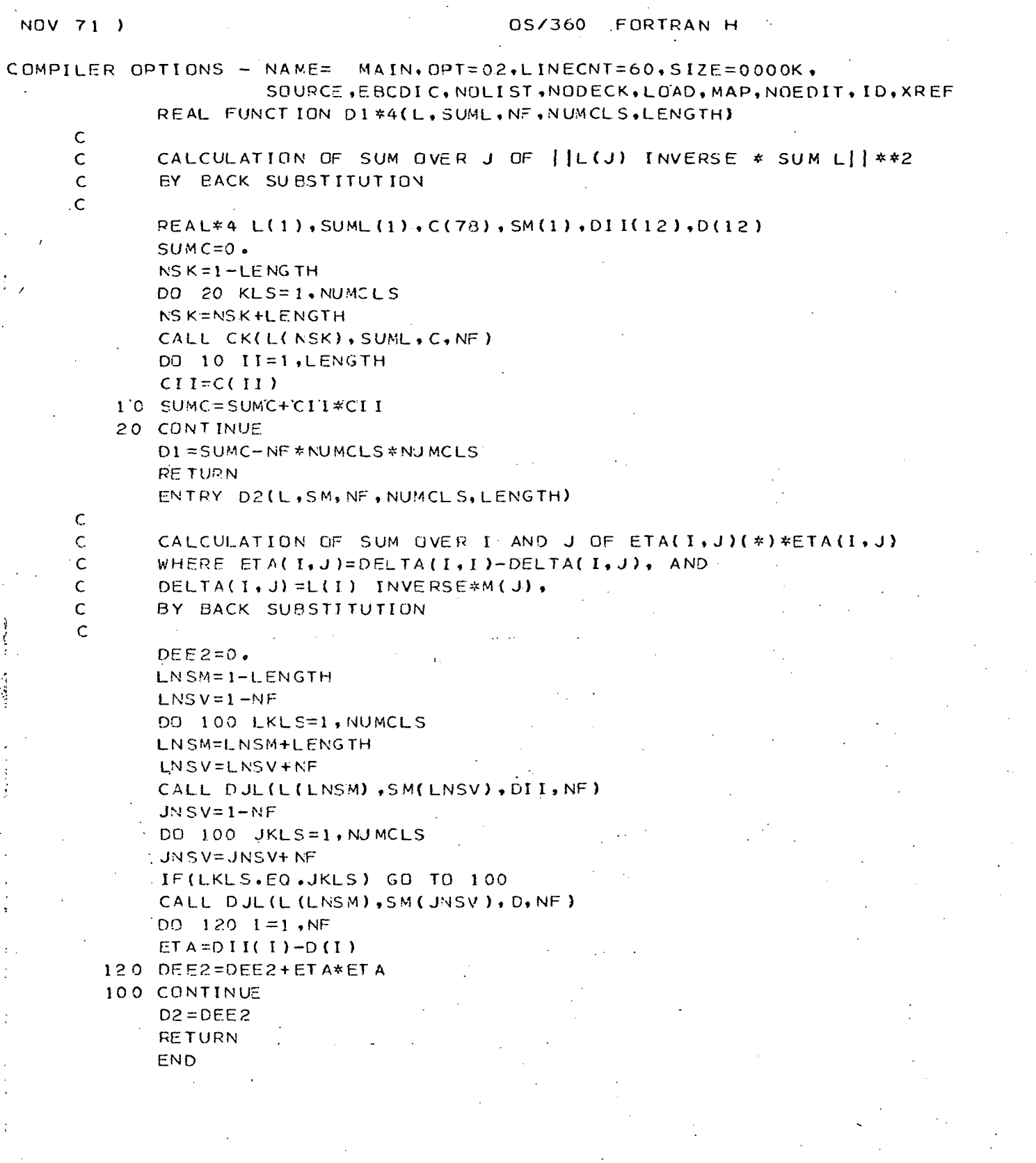

and a final state of the same of the same of the same of the same of the same of the same of the same of the same of the same of the same of the same of the same of the same of the same of the same of the same of the same

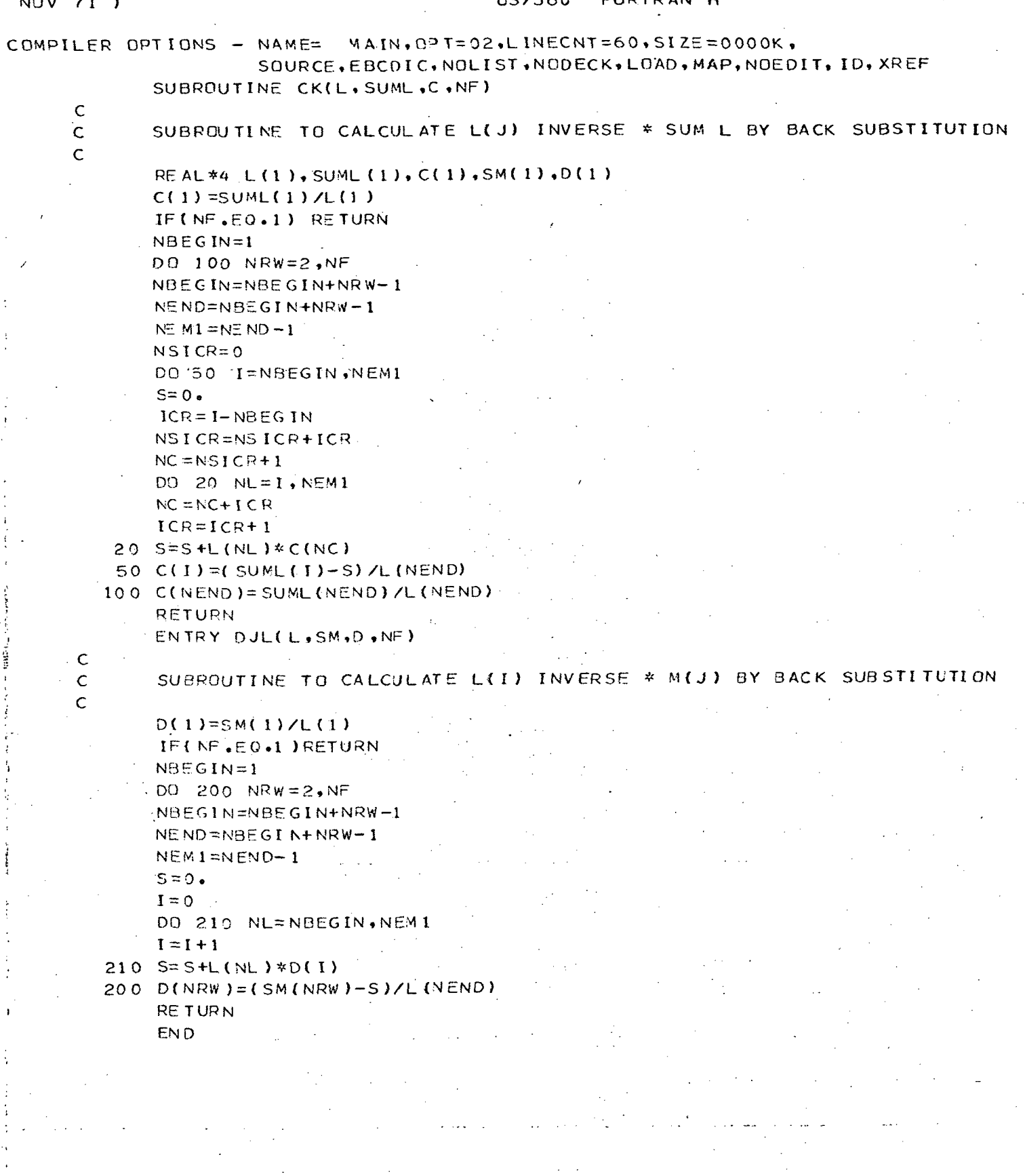

 $A - 25$ 

 $\mathbf{I}$ 

 $APPENDIX B$  $F_{J{\rm O}w{\rm c}harts}$  and Listing of  $_{\rm Subroutines}$ Used in the Classification  $p_{r_{{O}C\text{C}}\text{S}\text{S}O\text{r}}$ of LARSYS Employing the Modified Cholesky Decomposition

### Subroutine MCHLSK

This subroutine computes the modified Cholesky decomposition of the covariance matrix as described earlier. The decomposition overwrites the covariance matrix. The determinant of the covariance matrix is also calculated. The covariance matrix is stored in symmetric storage mode (i.e. the upper triangular part is stored by columns). The diagonal elements of the diagonal matrix D are stored as - 1 in the diagonal positions of the 2Dji covariance matrix. The off-diagonal elements of the lower triangular matrix are stored in the corresponding positions in the covariance matrix (the diagonal elements of L are all equal, to unity). To simplify the understanding of the flowchart, full matrix notation has been used for matrix elements.

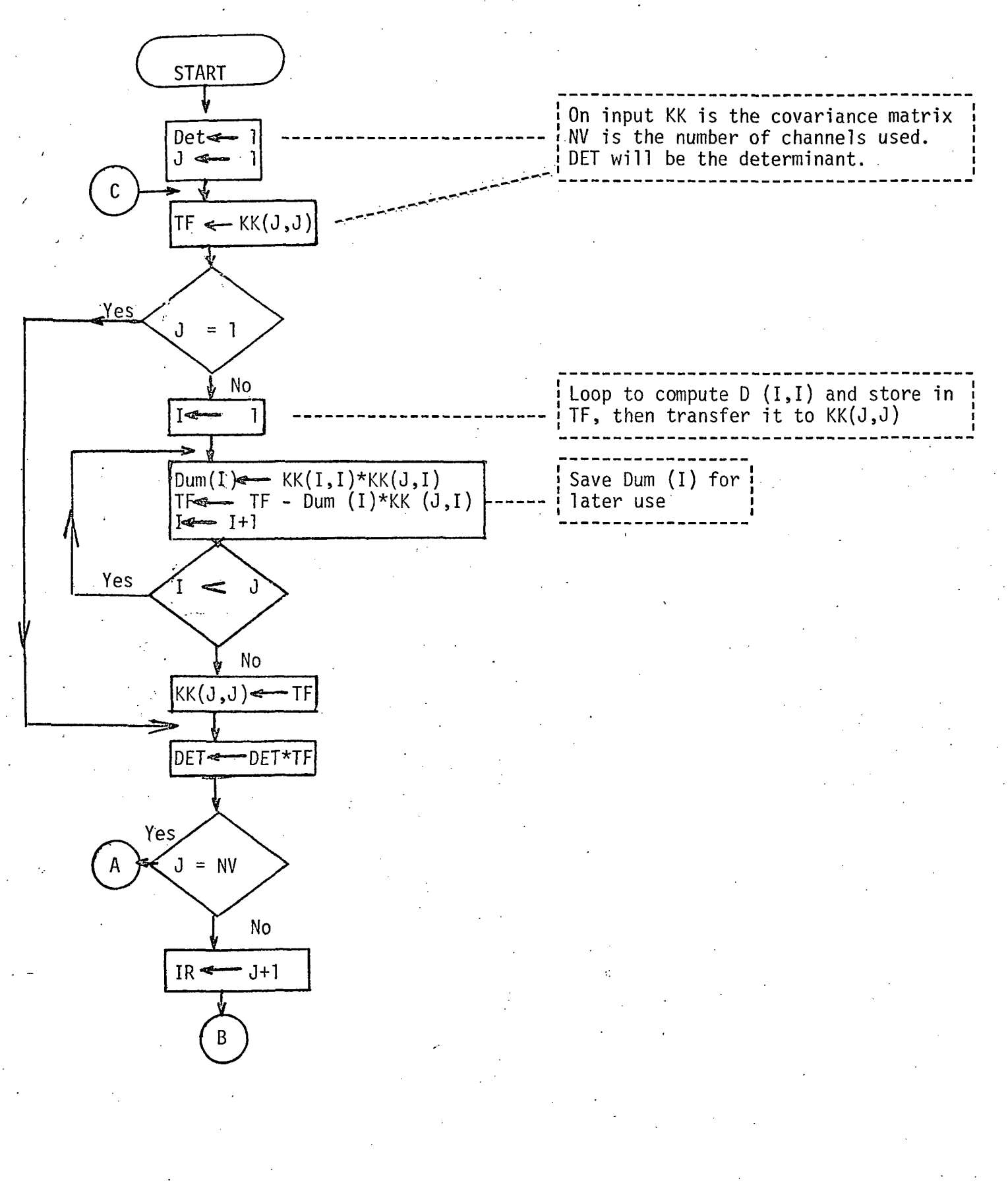

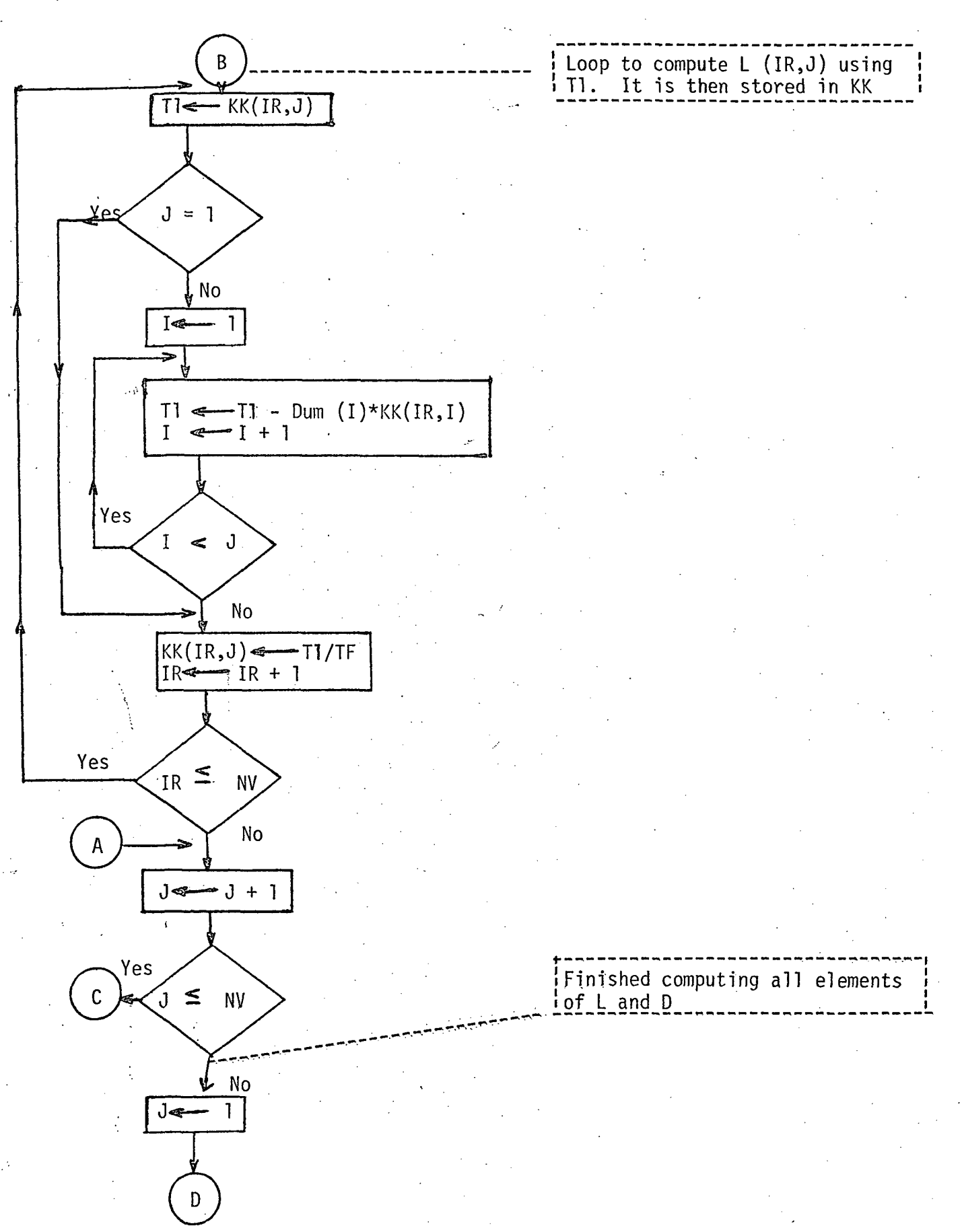

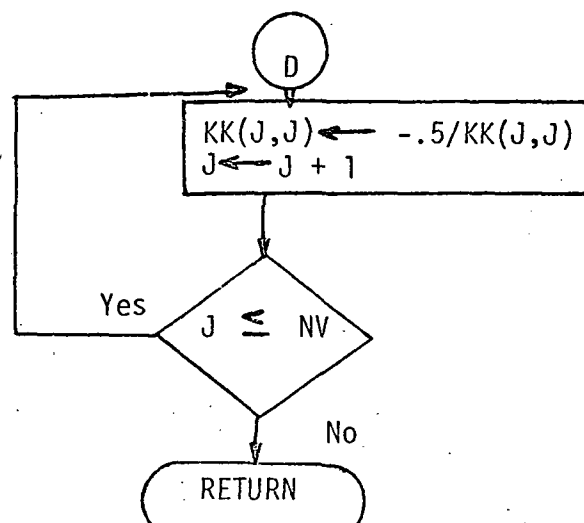

Replace D  $(J,J)$  by<br>|- .5/D(J,J)

LEVEL 21 ( NOV 71 )

05/360 FORTRAN H

DATE 73

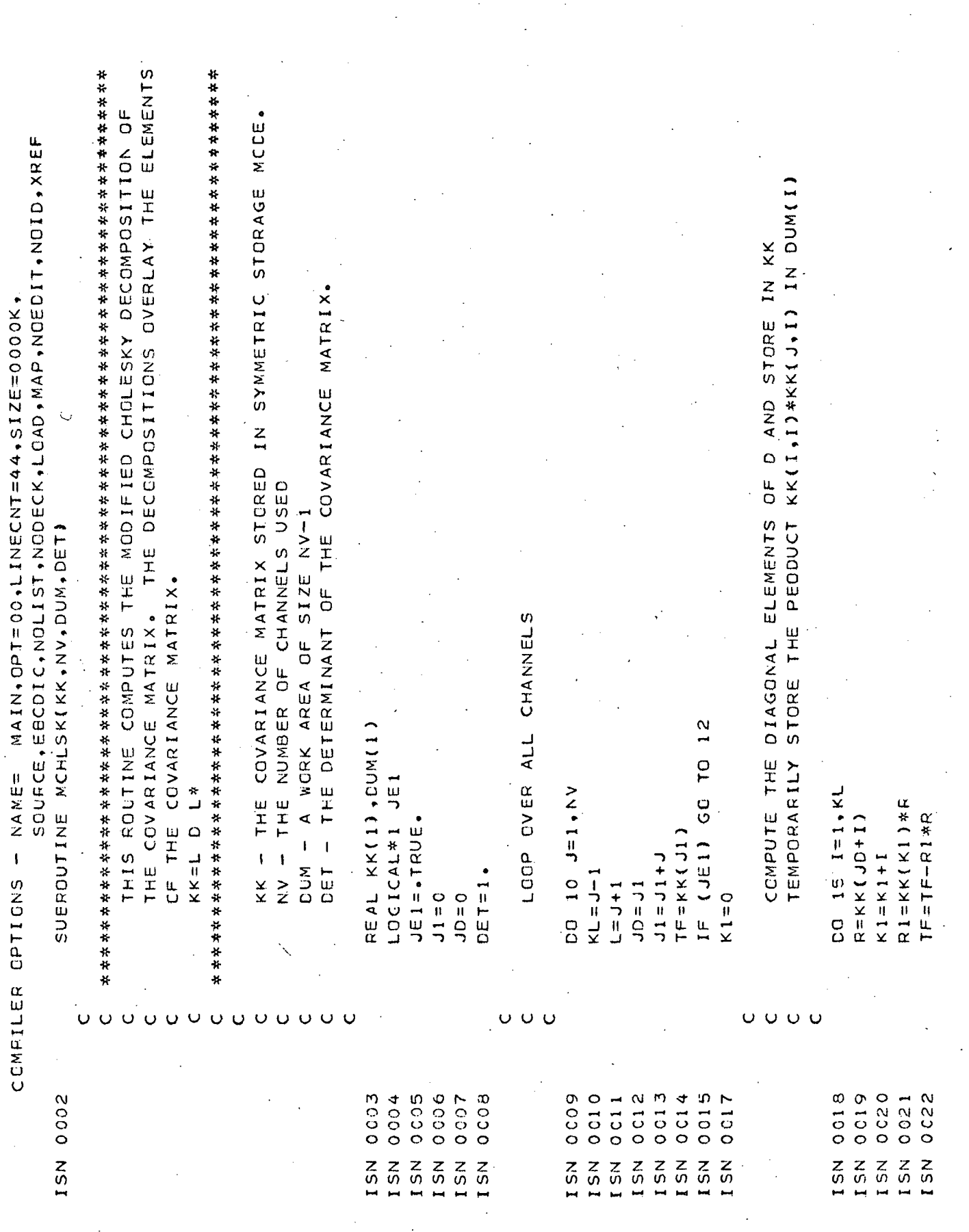

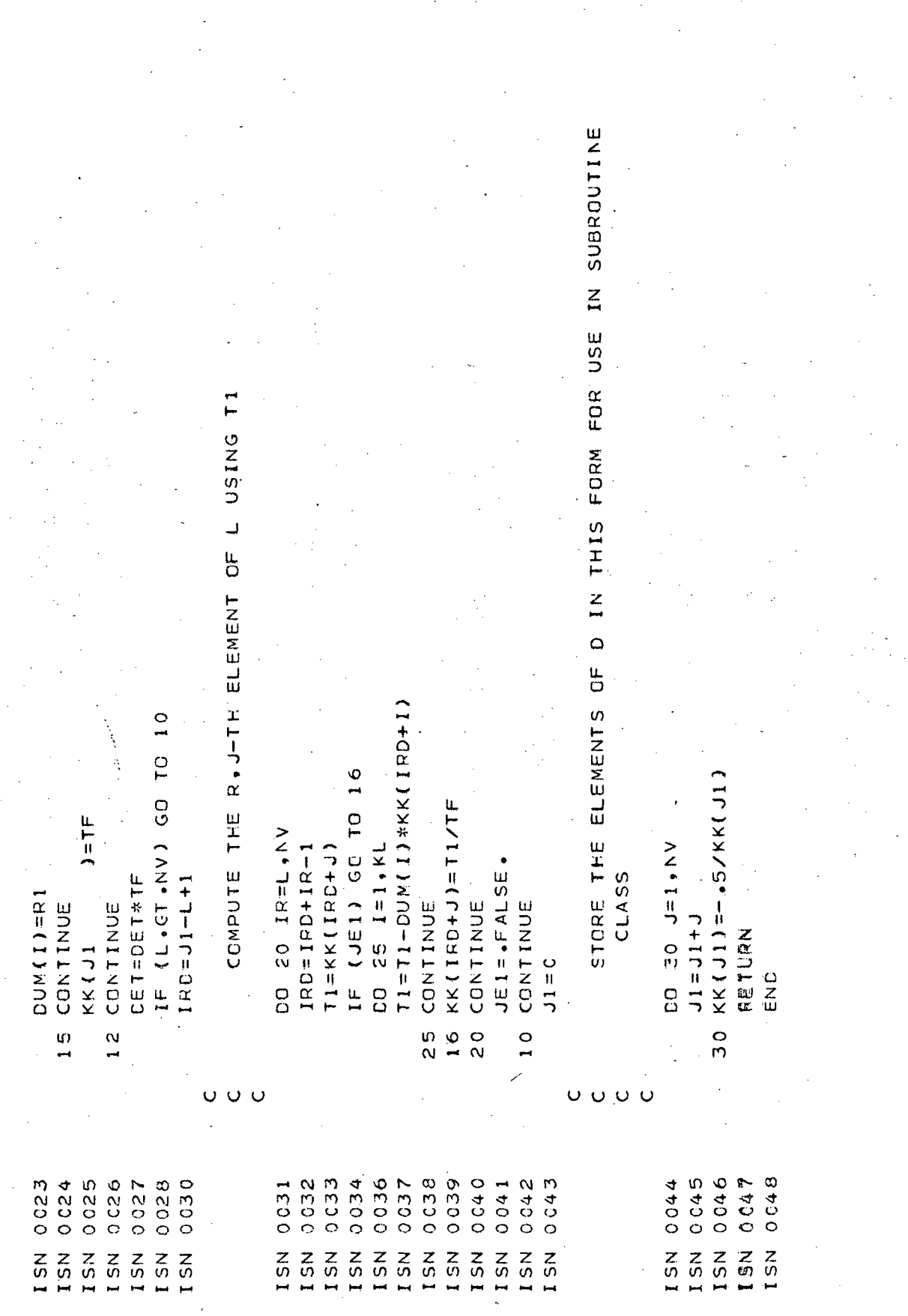

## Subroutine CLASS

This subroutine classifies NØ data points using the modified Cholesky decomposition. The decomposition is generated by subroutime MCHLSK. The class number selected and the corresponding value of the density function are saved in arrays IR and VR, respectively. Arrays COR and AWE are stored and indexed as vectors, but, for simplicity, we have used matrix notation in the flowchart.

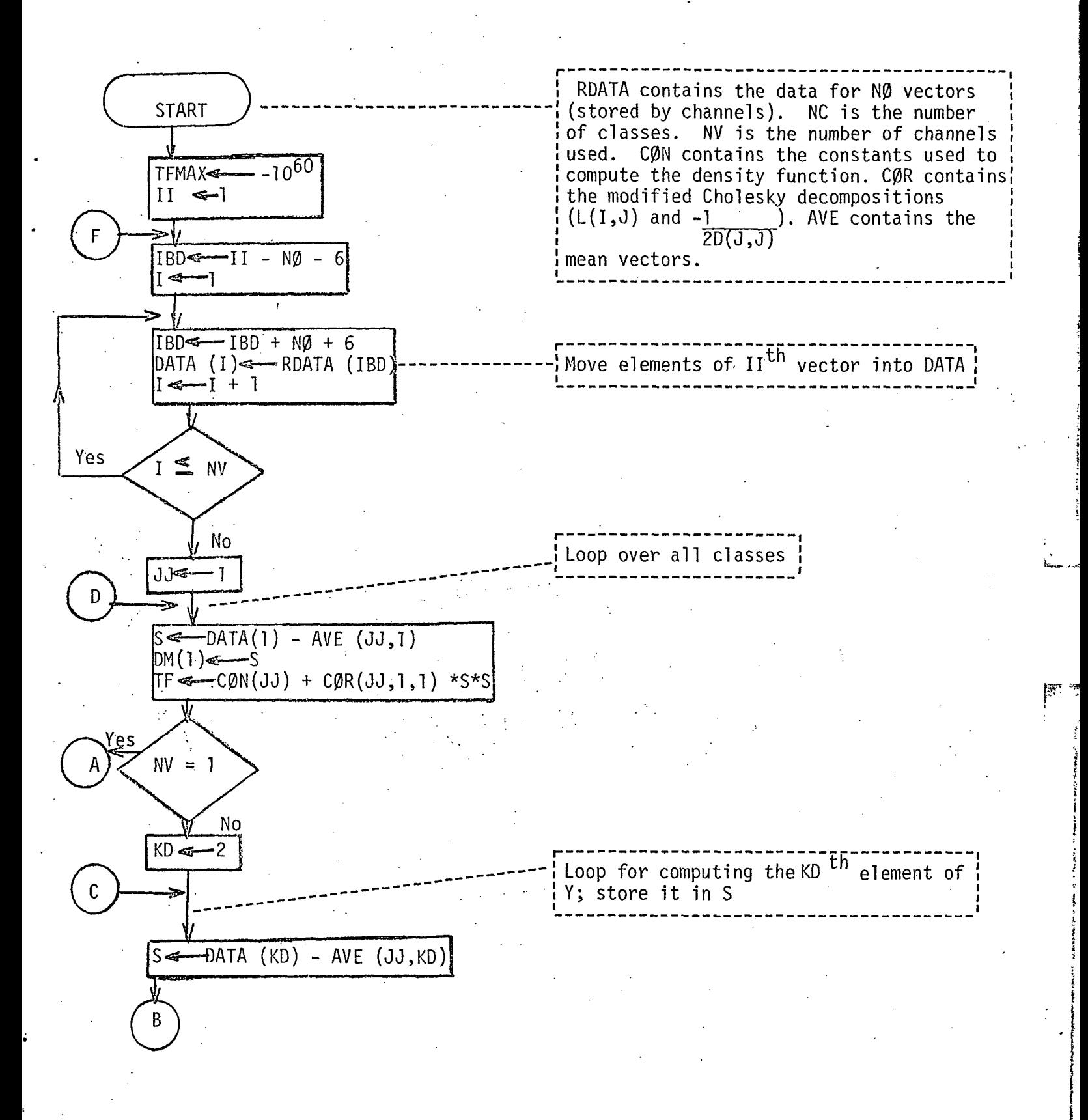

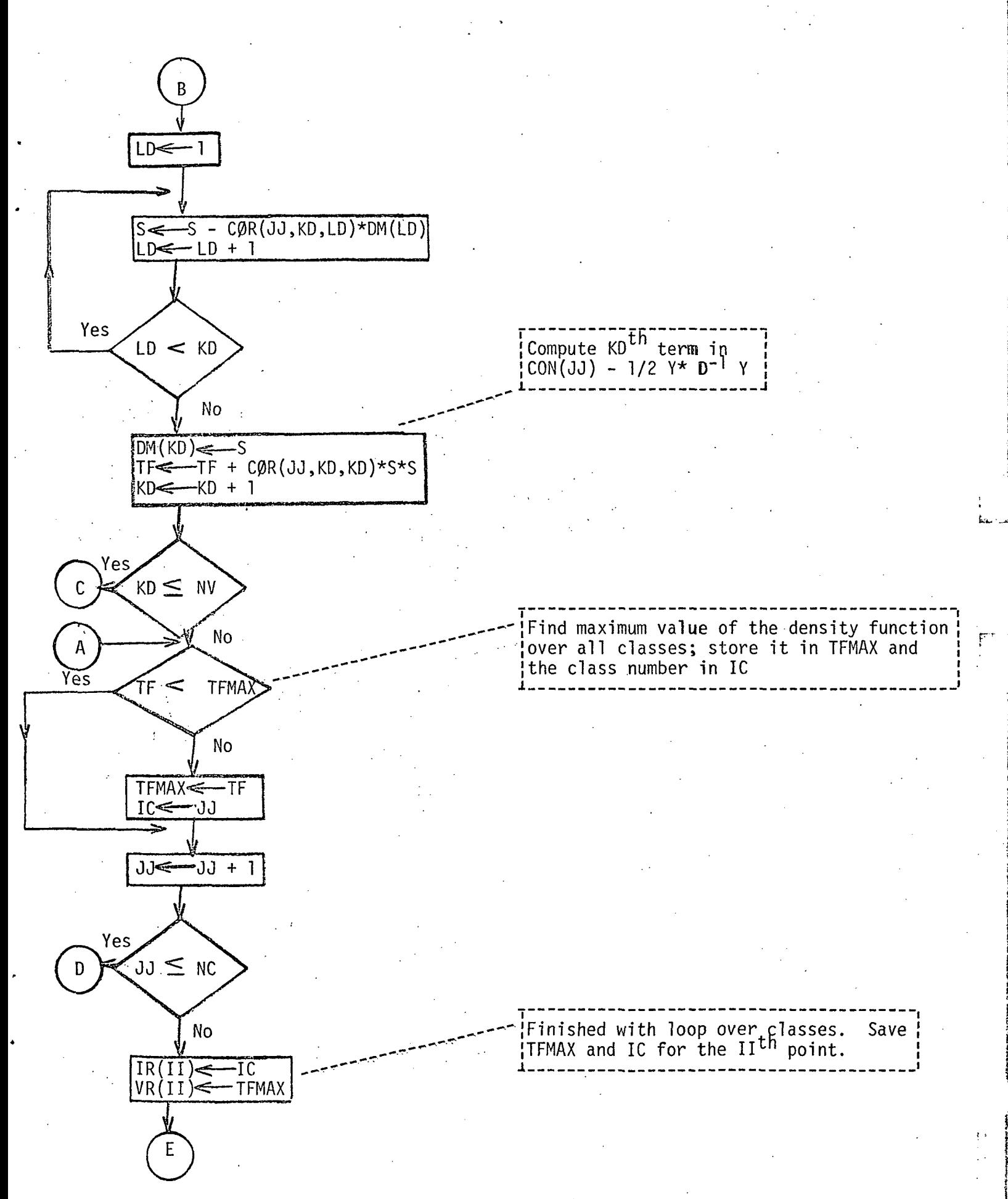

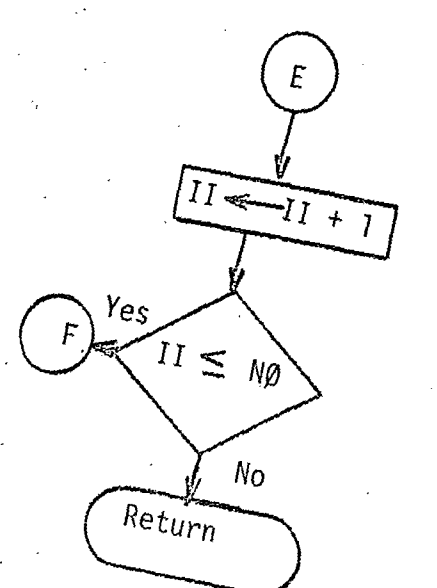

LEVEL 21 ( NOV 71 )

OS/360 FORTRAN H

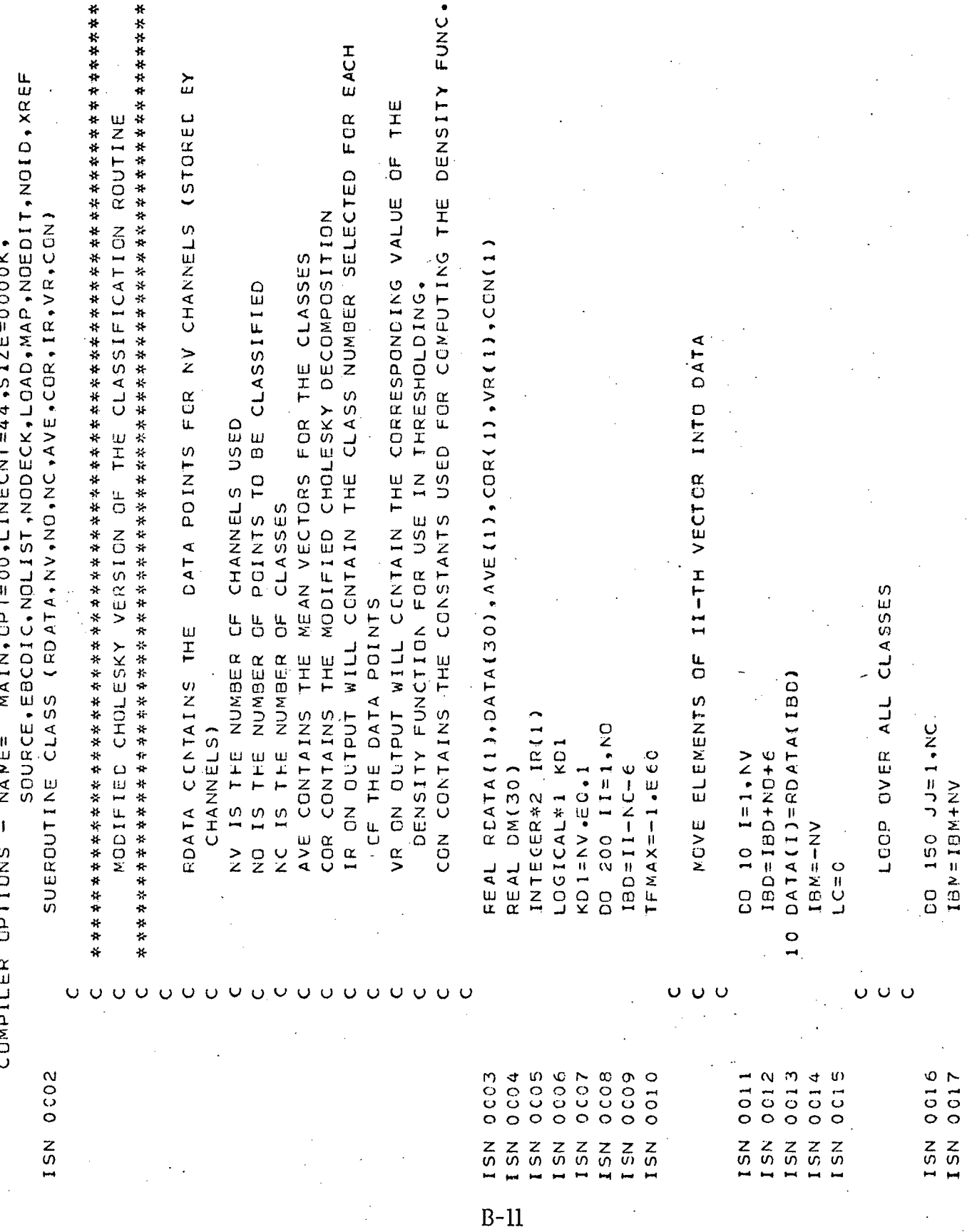

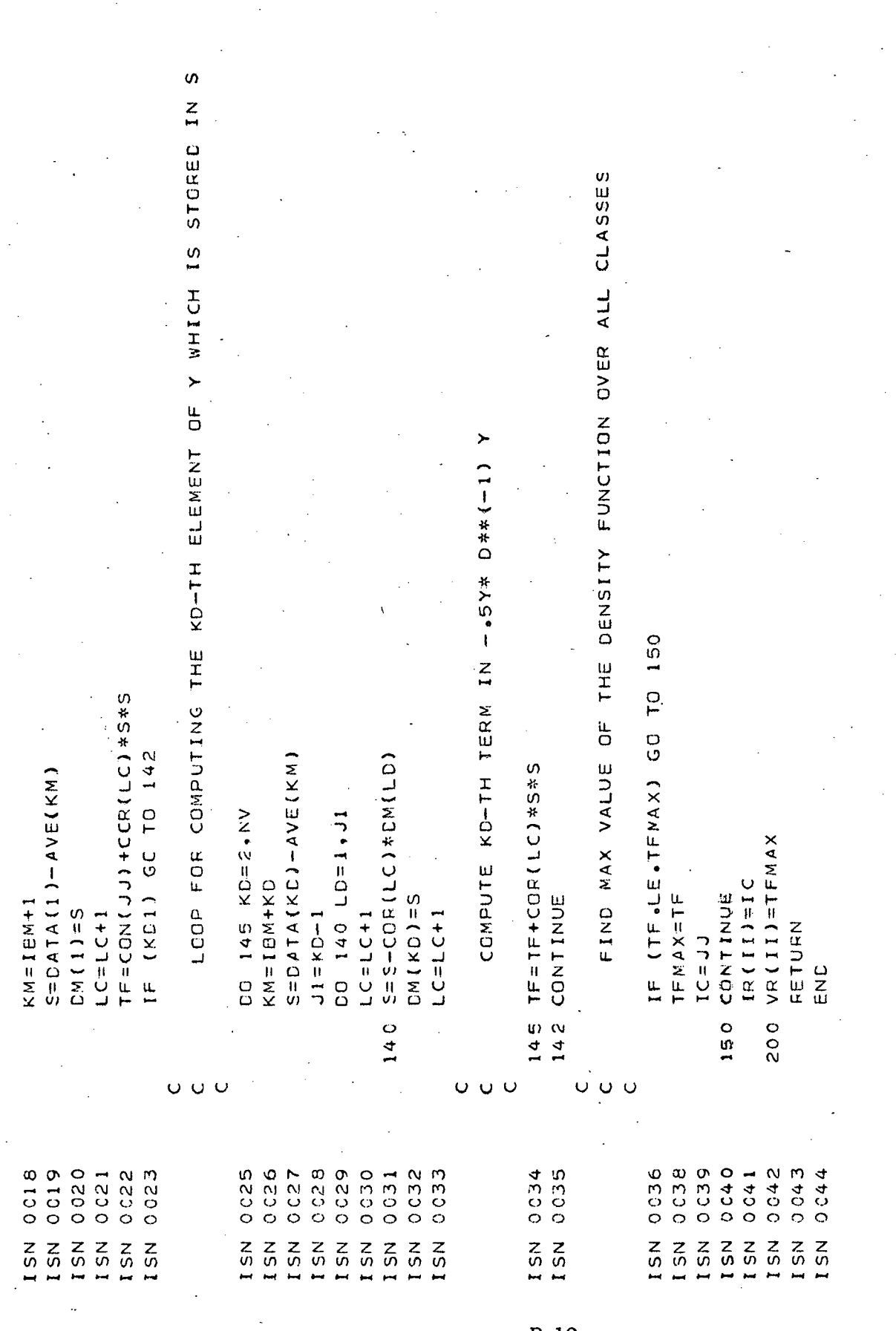

## Subroutines COVIN AND STATS

These LARSAA routines were slightly modified to employ the modified Cholesky decompositions. COVIN now calls MCHLSK and does not compute  $K^{-1}$ . STATS now employs MCHLSK to calculate the determinants.

 $\mathbb{R}^2$ 

LEVEL 21 ( NOV. 71 )

FORTRAN H 03/360

73. DATE

> pRO ., I2, IS SINGULAR. SOURCE, EBCOIC, NOLIST, NODECK, LOAD, MAP, NOEDIT, NOID, XREF MAIN, OPT=00, LINECNT=44, SIZE=0000K, COVIN FCR MODIFIED CHOLESKY DECOMPOSITION. SUBROUTINE COVIN (NC, NV, IVAR, COR, R, DET, CON) FORMAT (/\* THE COVARIANCE MATRIX FOR CLASS REAL CON(1), COR(IVAR, NC), DET(1), R(NV) CALL MCHLSK(COR(1,I), NV, R, DET(I)) CON(1)=- .5 \* (ALOG(DET(1)) +AL6)  $(DEFI (1) - CT - 0 - 1)$  GD TQ 150 AL6=NV\*AL0G(6.283185) 1GRAN CANNOT PROCEED' ) WRITE (6,1000) I COMPILER CPTIONS - NAME= DO 229 I=1, NC  $DEF (1) = -1.$ CONTINUE FETURN RETURN  $\frac{0}{L}$  $\mathbf{r}$ 229 150 1000  $\ddot{\mathbf{C}}$ 0012 0005 0003 0006 0009 0010 0013  $0015$ 0016 ISN 0002 0004 ISN 0007 0011 0014  $\frac{2}{3}$ ISN  $15N$  $\frac{2}{15}$ ISN I SN  $\begin{array}{c}\n 15N \\
>  15N\n \end{array}$  $\frac{7}{5}$  $15N$ ISN  $15N$

LEVEL 21 ( NOV 71 )

OS/360 FORTRAN H

 $\ddot{\phantom{0}}$ 

 $\overline{7}$ DATE

 $\overline{\phantom{a}}$ 

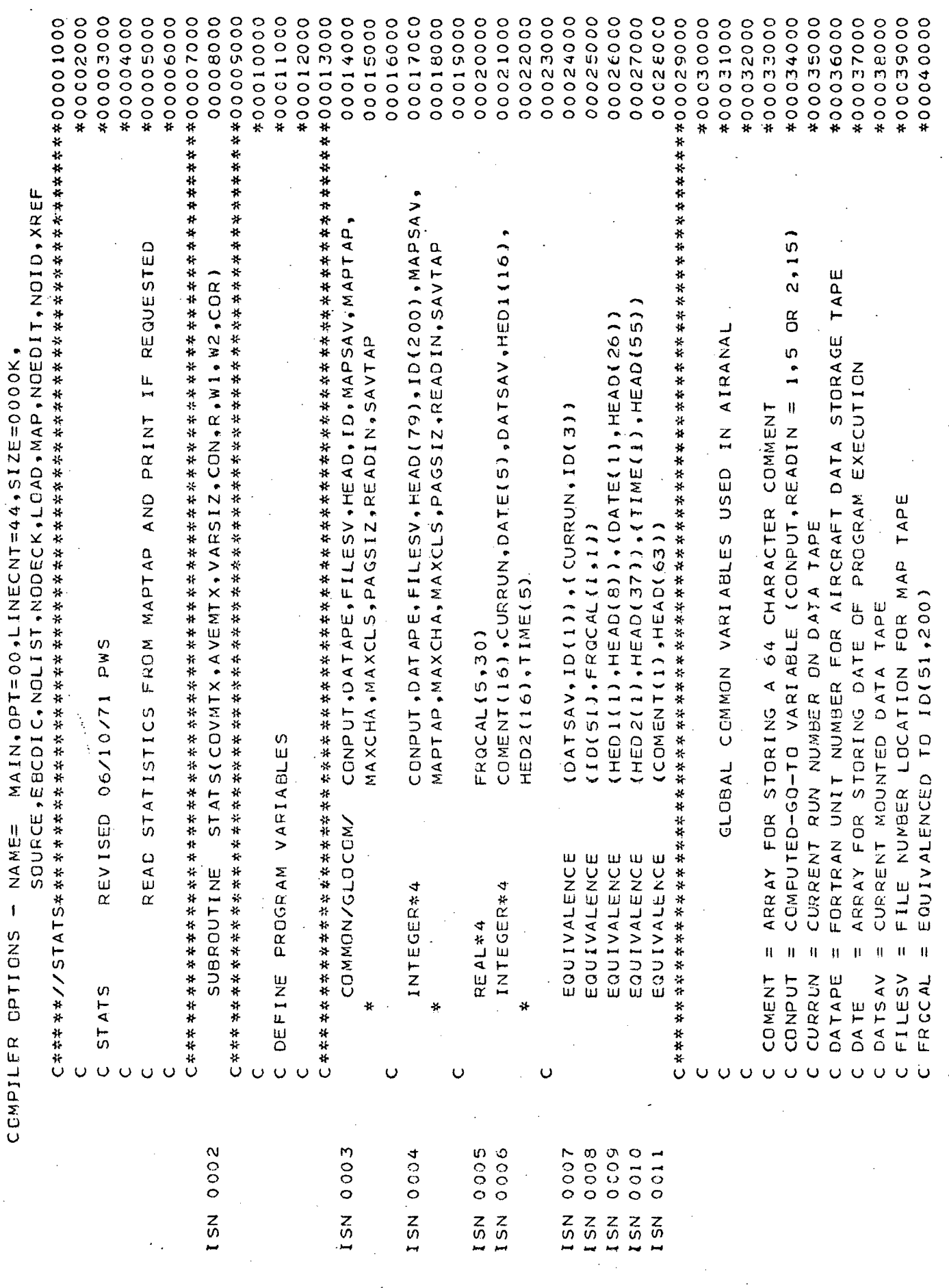

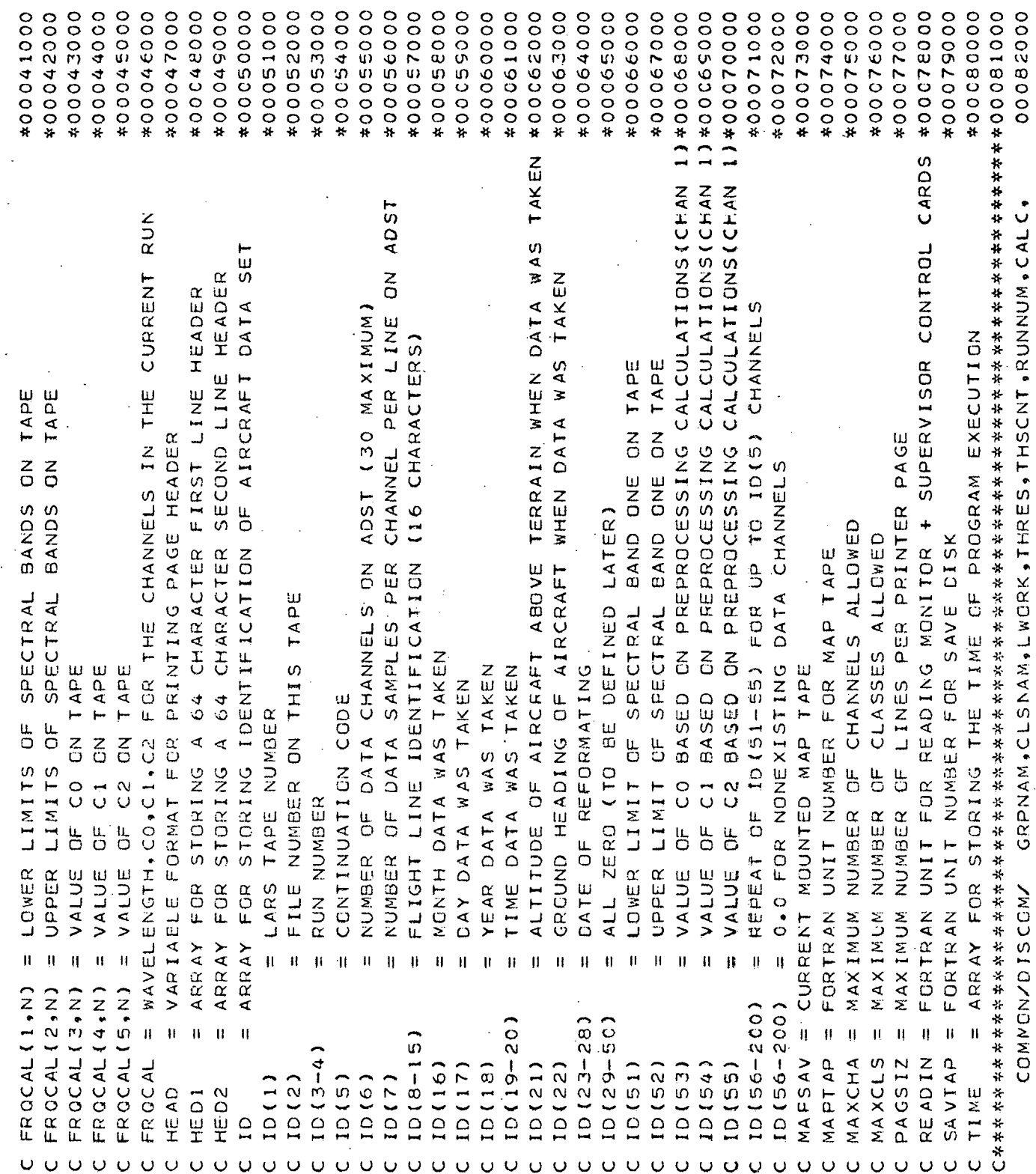

ä

ISN 0012

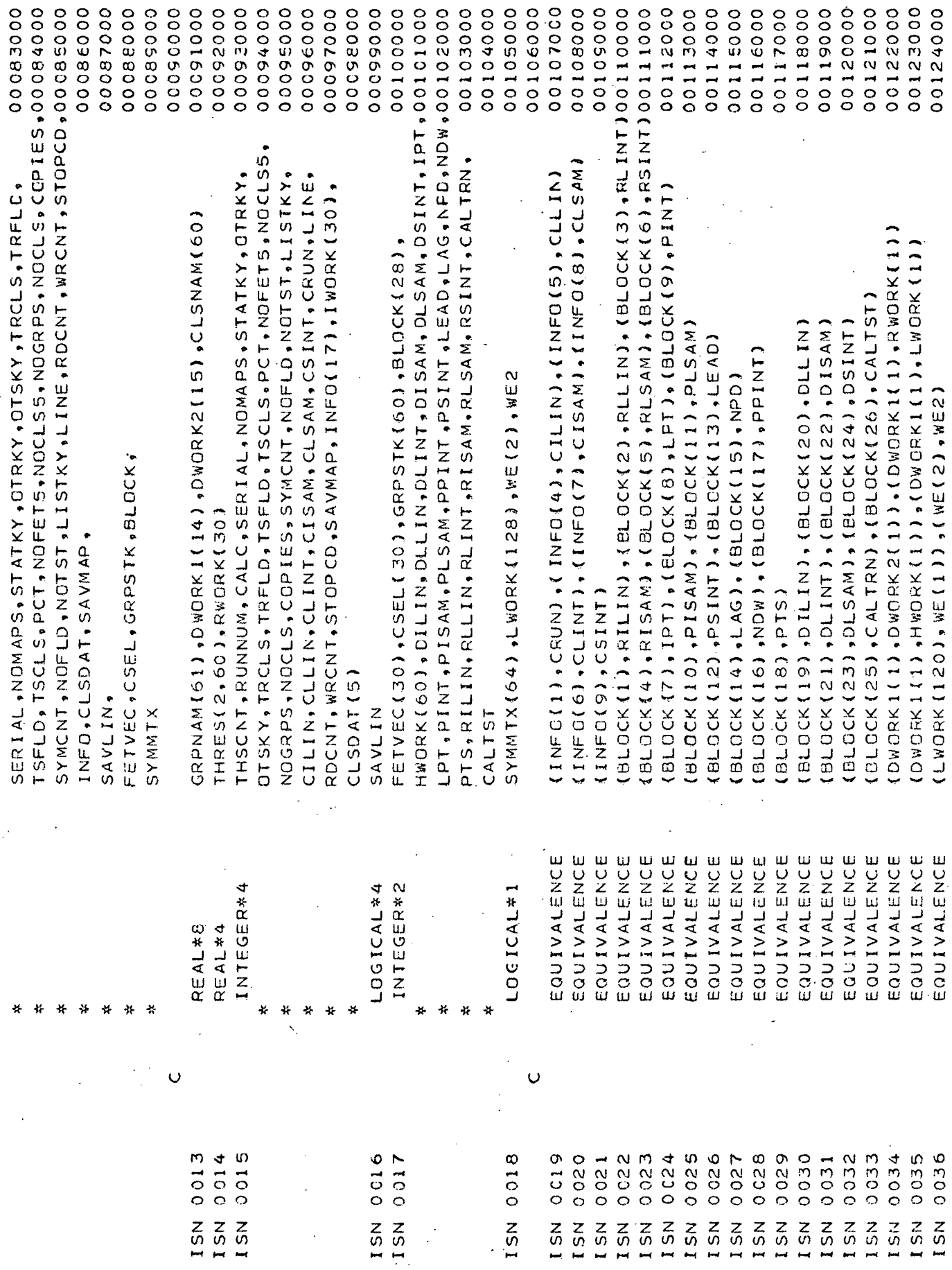

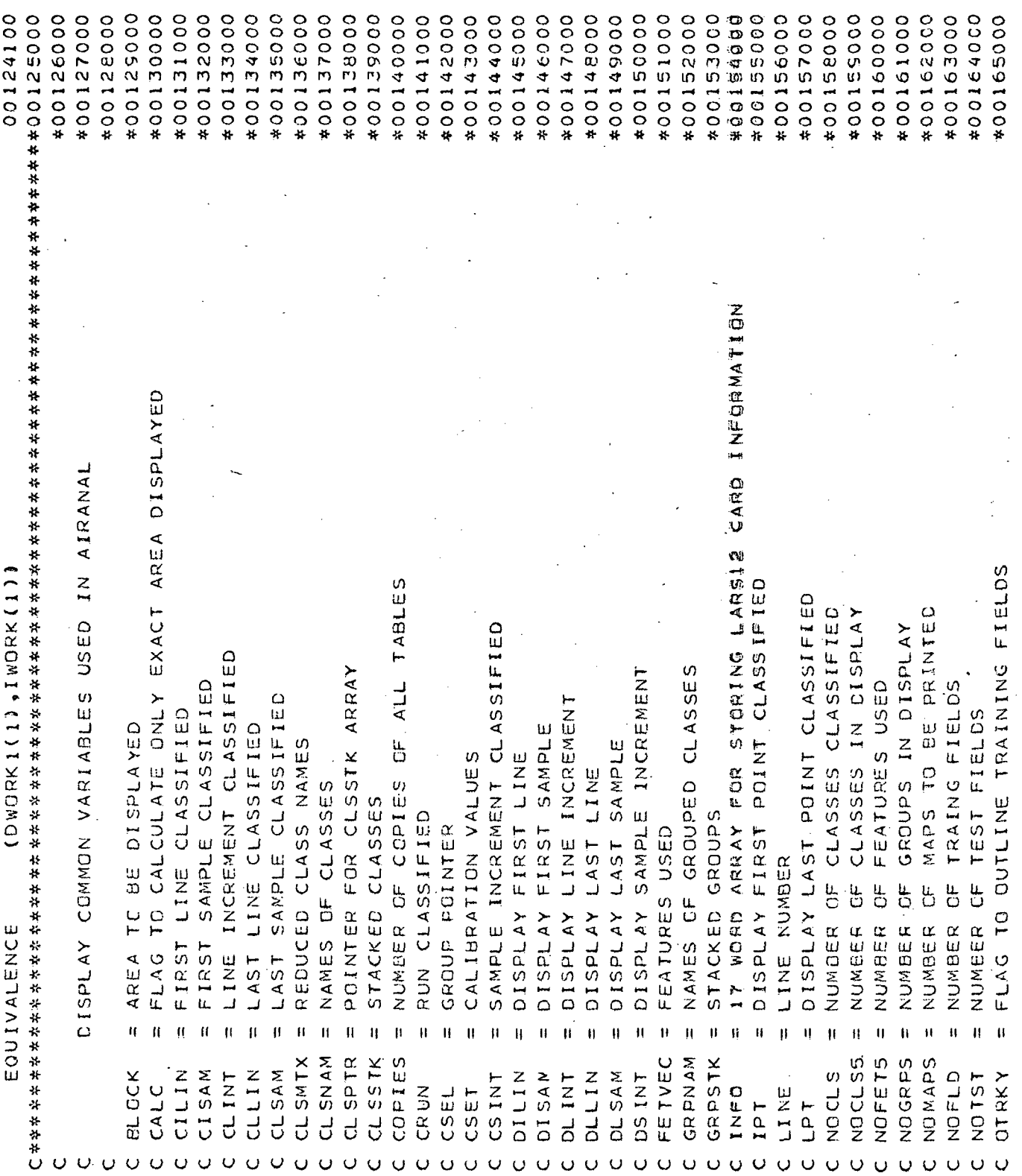

ISN 0037

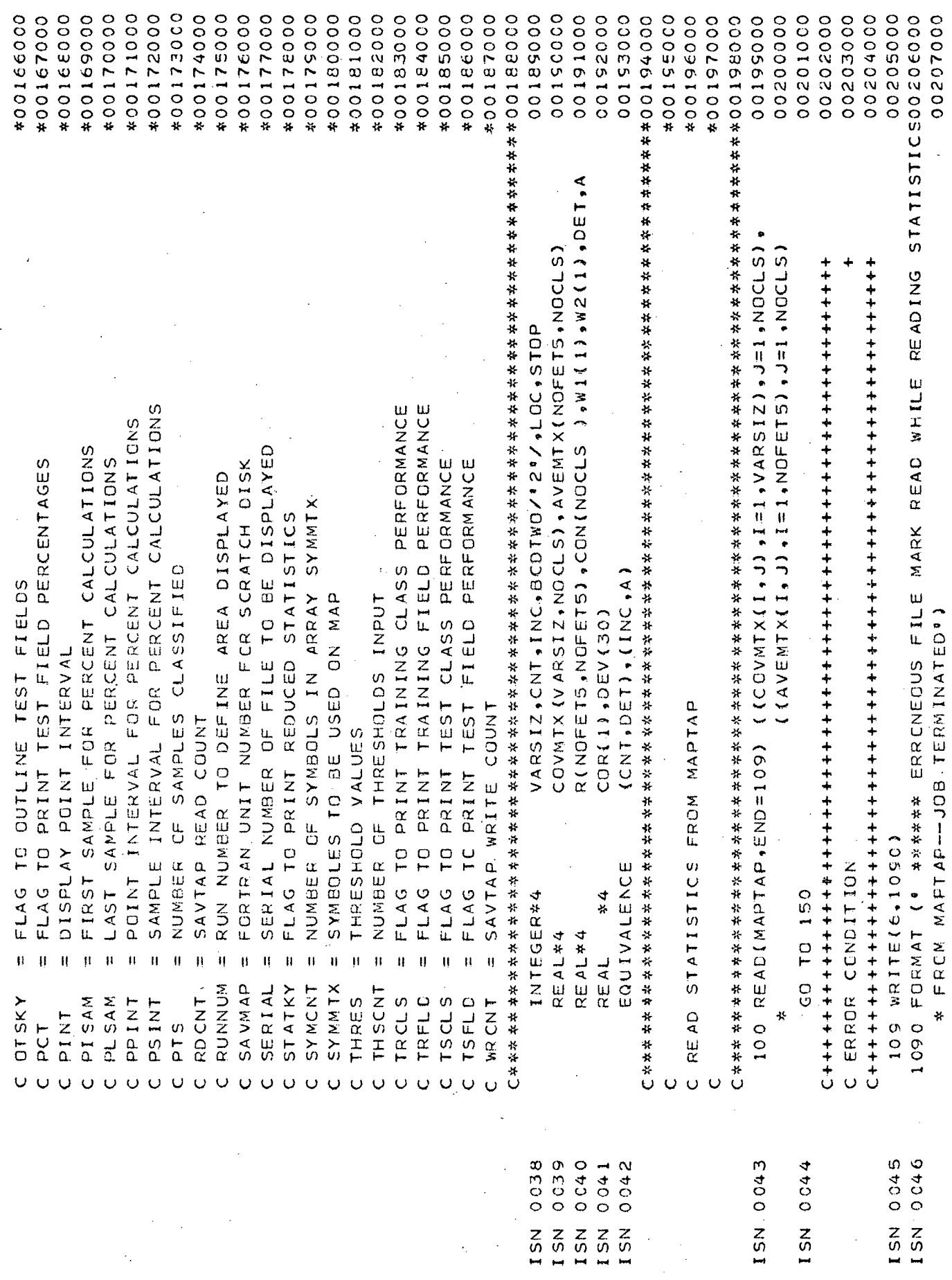

ą.  $\cdot$ <sup>9</sup>

 $\overline{B}$ -19

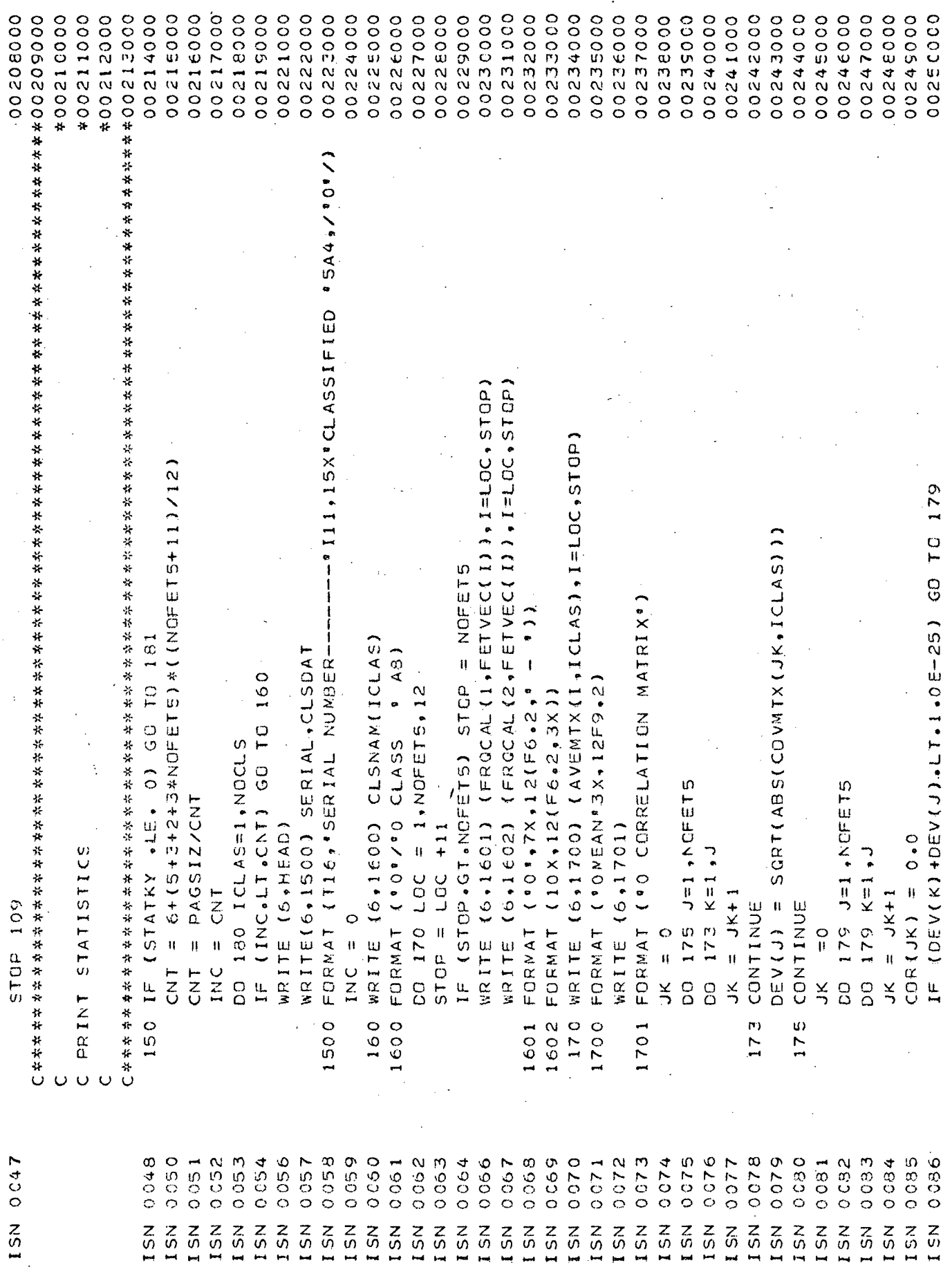

÷,

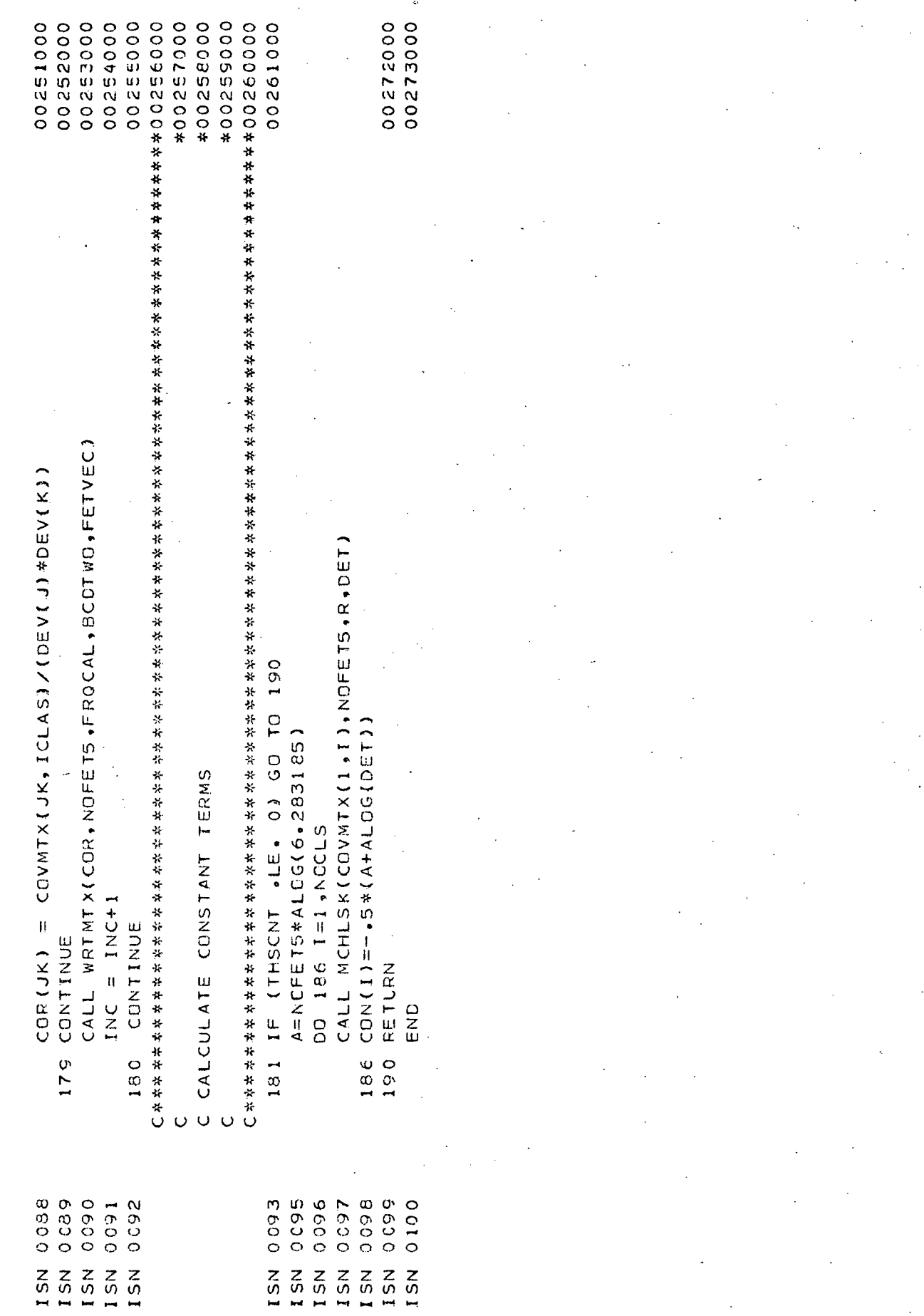

# APPENDIX C

Flowcharts of Routines Necessary to Employ the Modified Cholesky Decomposition in Divergence Calculations

#### Modified CHOLESKY Feature Selection Method.

The accompanying flow charts detail the method of feature selection using the modified Cholesky decomposition. DIVCAL (Appendix A, pp. A-1 to A-7) will be modified in that the call to LUDECP will be replaced with a call to a routine which will decompose K into  $LDL^*$  instead of  $LL^*$ . This may be accomplished by a subroutine such as MCHLSK (see Appendix B), returning from the routine prior to the modification of the diagonal elements (i. e., before the step preceding off-page connector D on page B-'3). Also, the steps in DIVCAL obtaining the reciprocal of the diagonal elements of L, returned by LUDECP, will be removed. The form of Dl and D2 will be changed, although the structure will remain quite similar.

Although the summations are given in matrix form for reasons of clarity, the calculations should be performed using singly-subscripted variables.

J

This modification has not yet been tested but the logic, as evident from the flowcharts, almost parallels that of the unmodified Cholesky method. For simplicity, and to save storage, the elements of  $D_i$  and  $D$  are stored as the diagonal elements of  $L_i$  and  $L$  respectively.
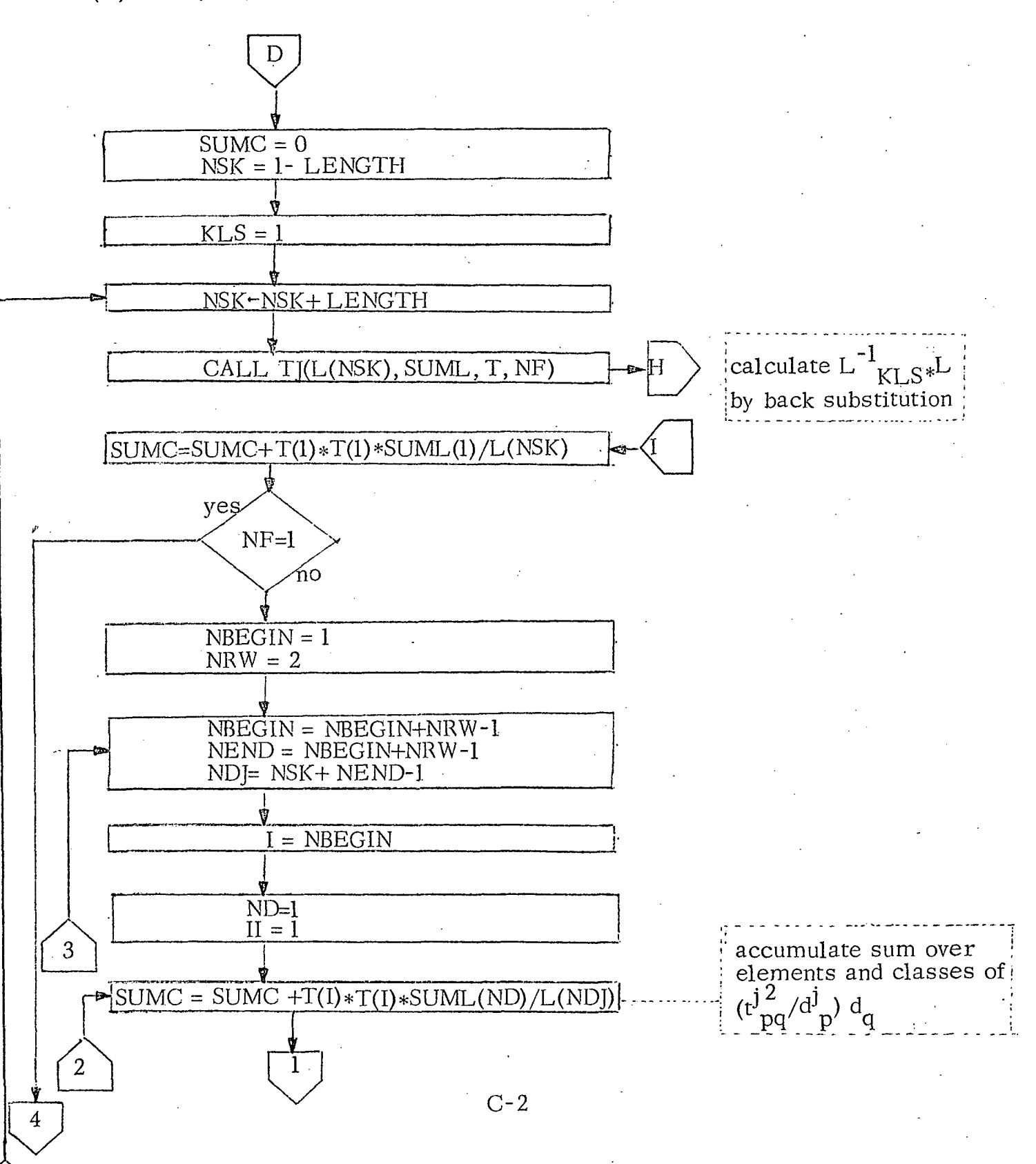

D1(L, SUML, NF, NUMCLS, LENGTH).

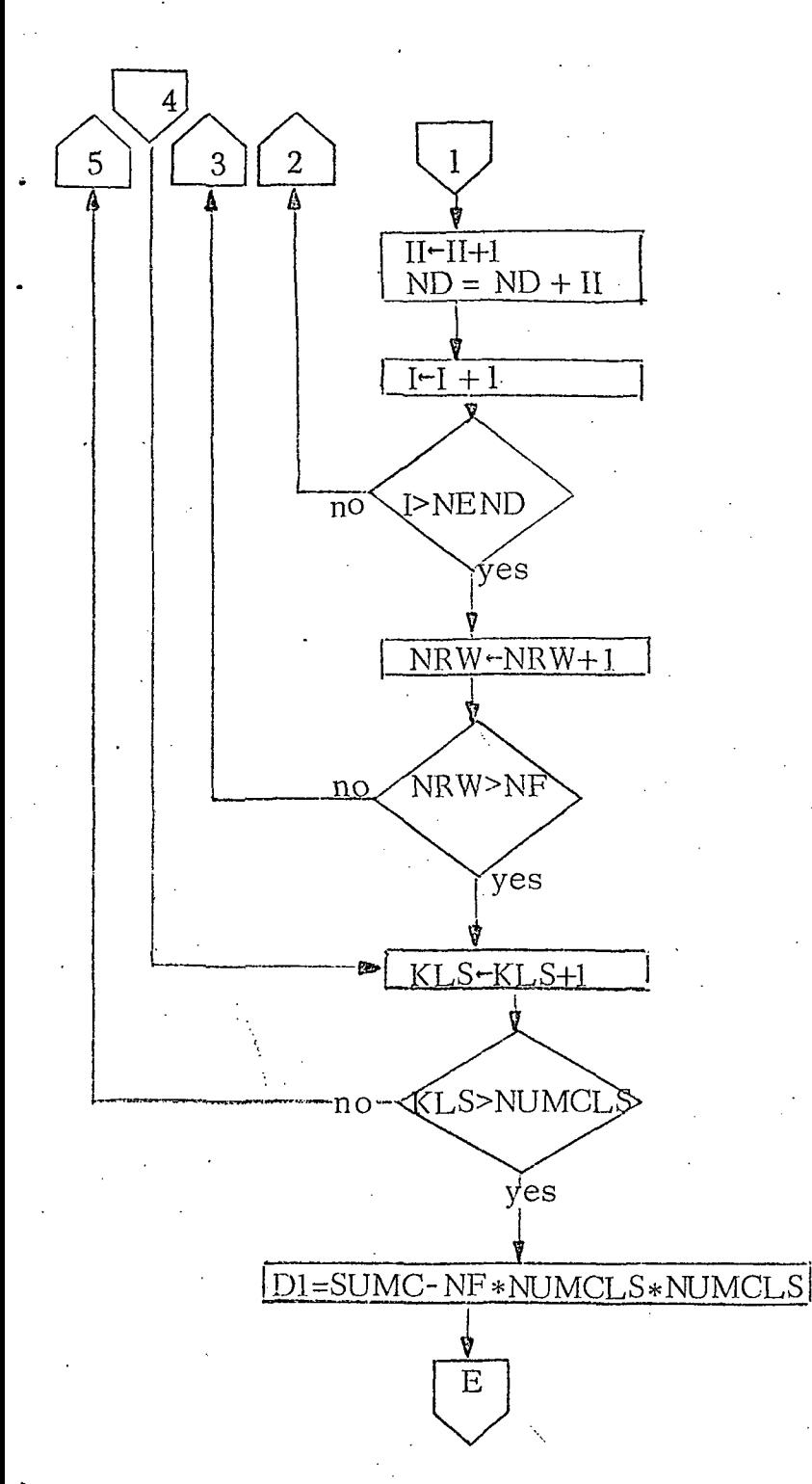

calculate D1

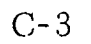

TJ(L,SUML,T NF)

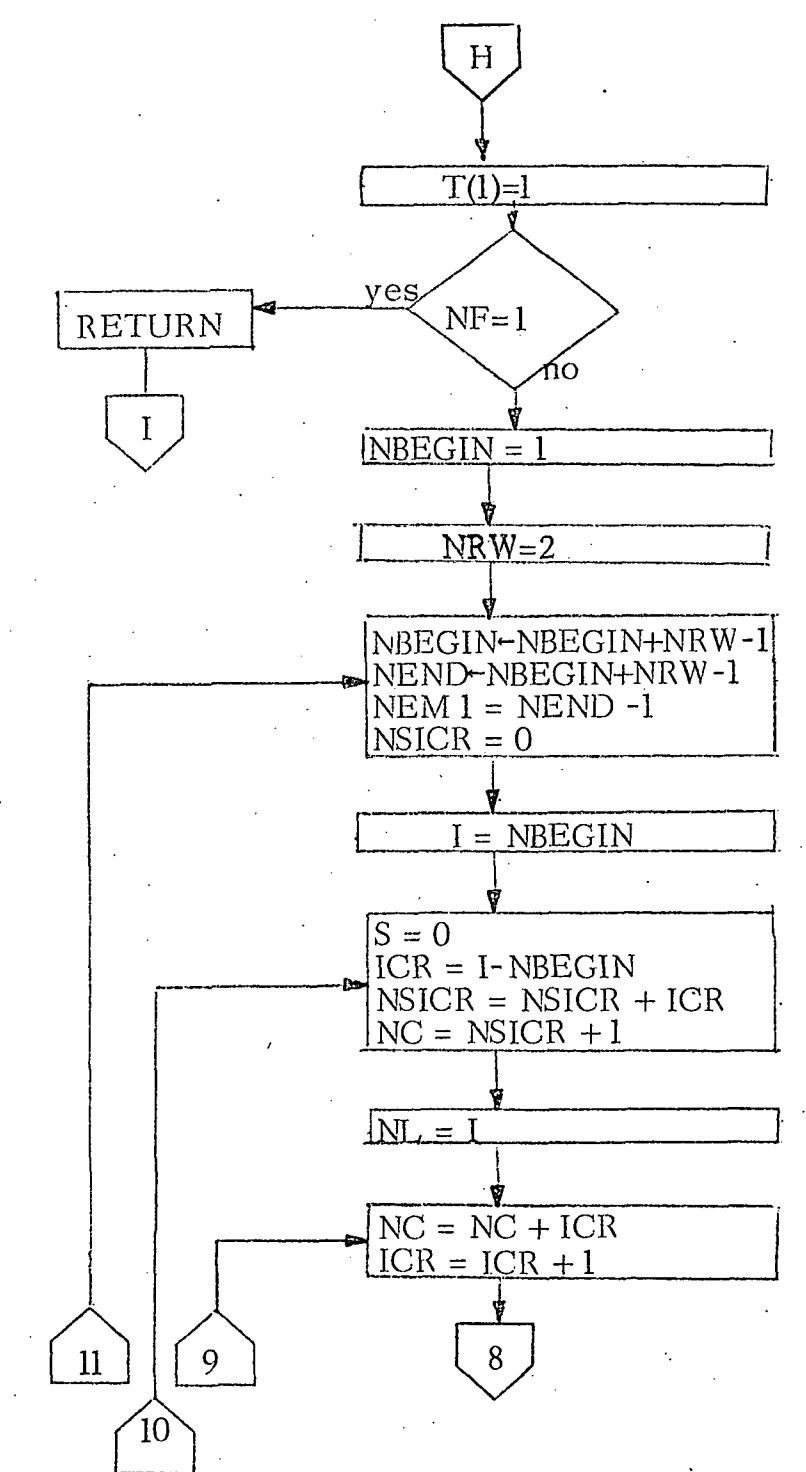

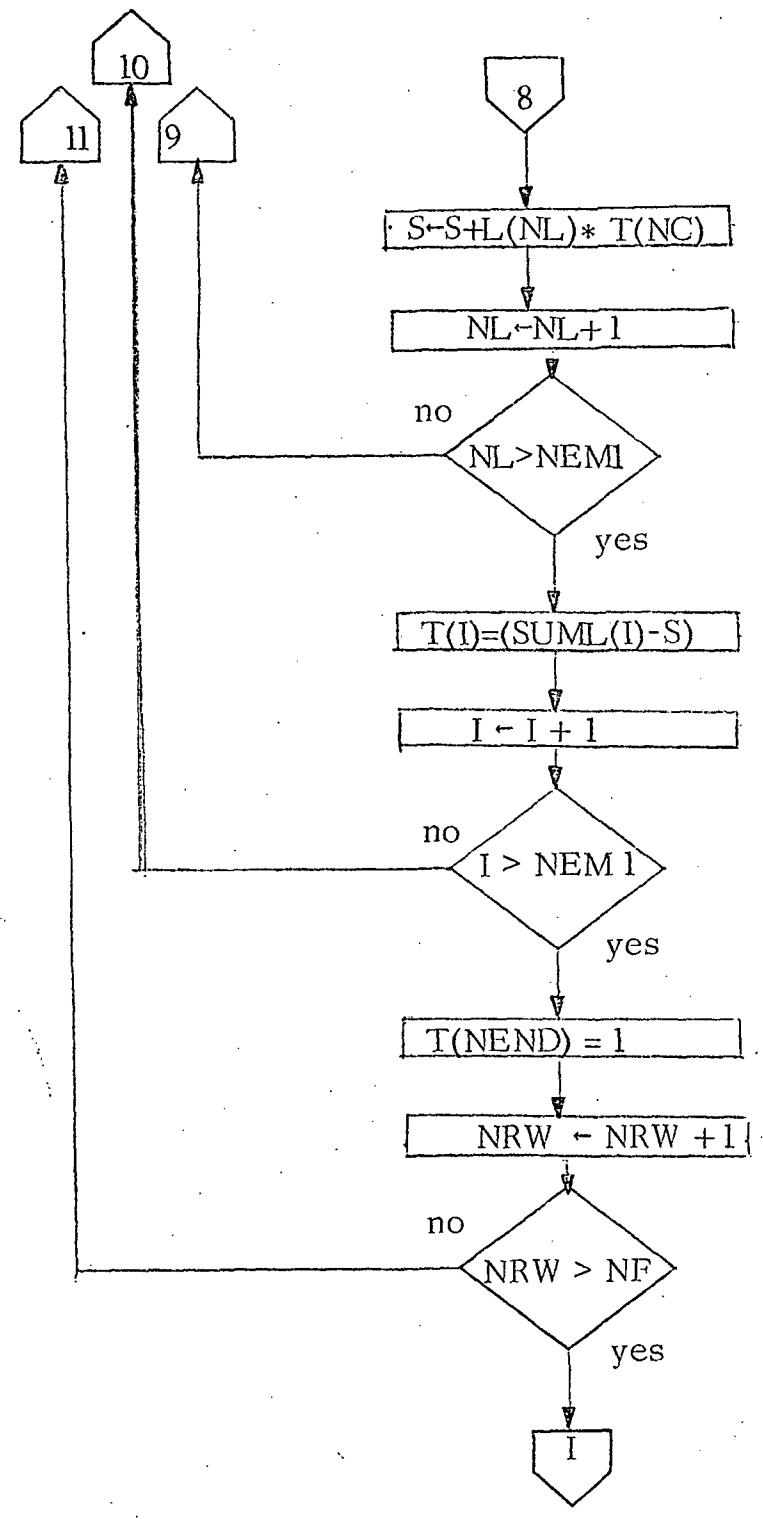

D2 (L, SM, NF, NUMCLS, LENGTH)

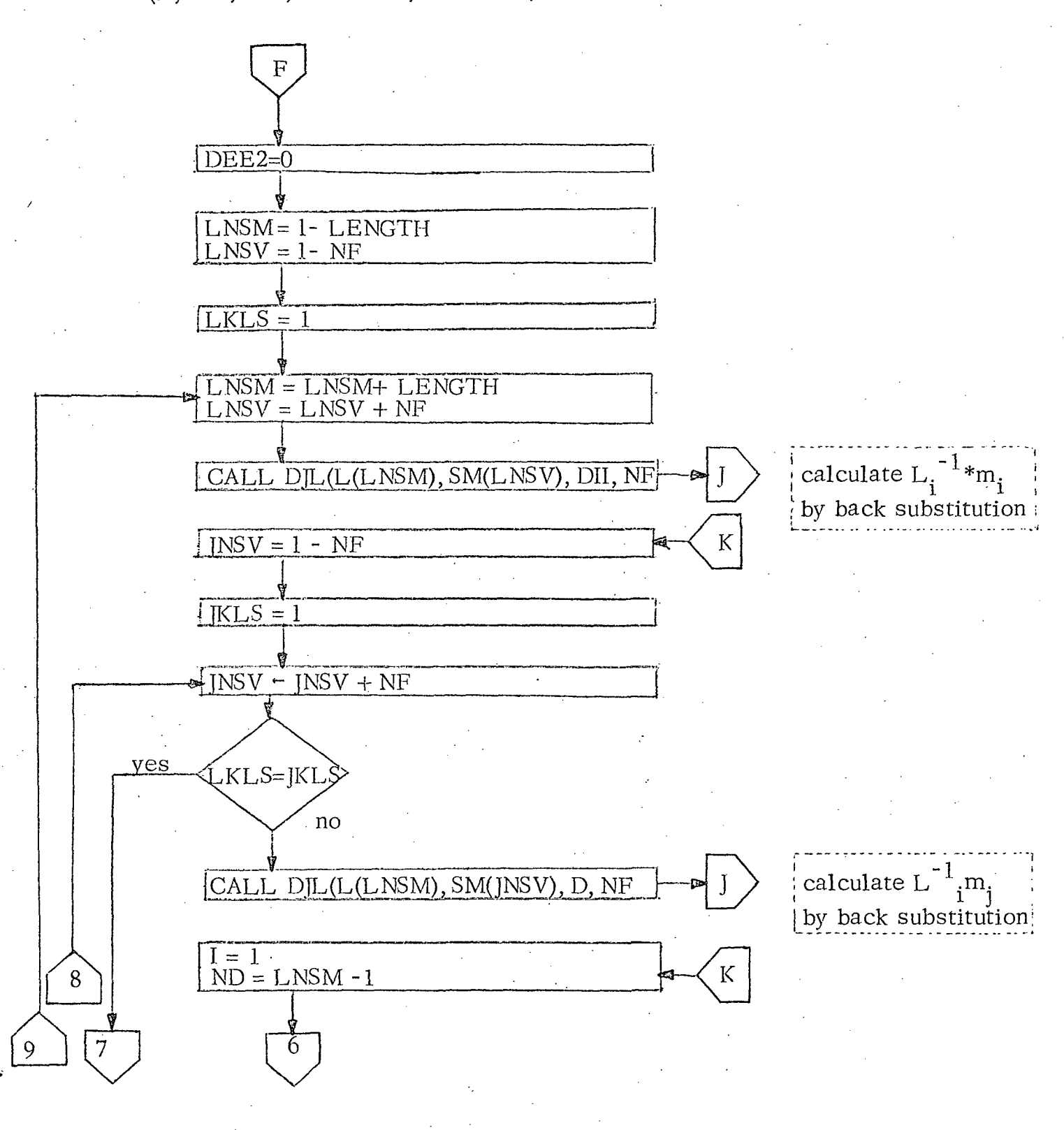

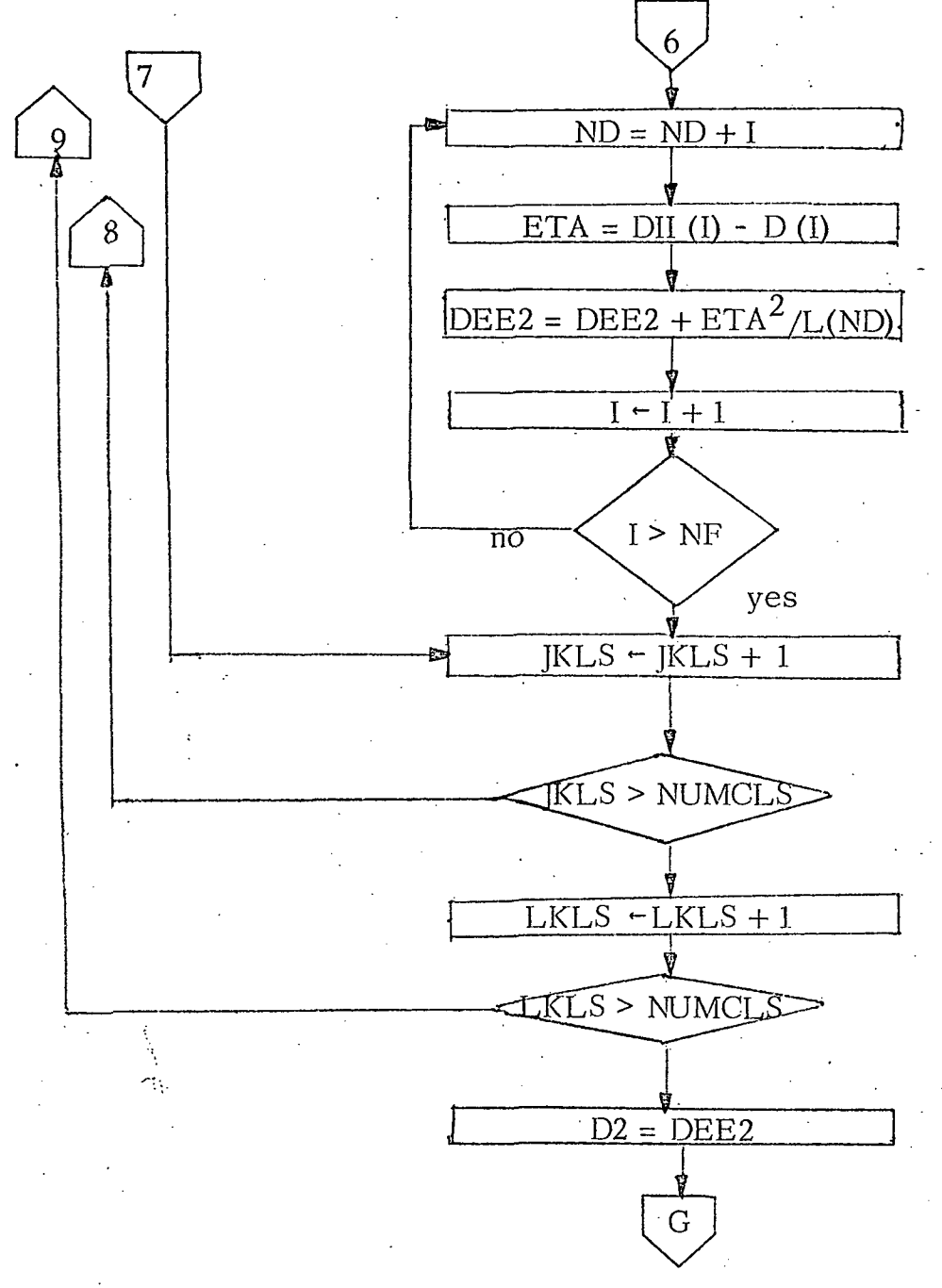

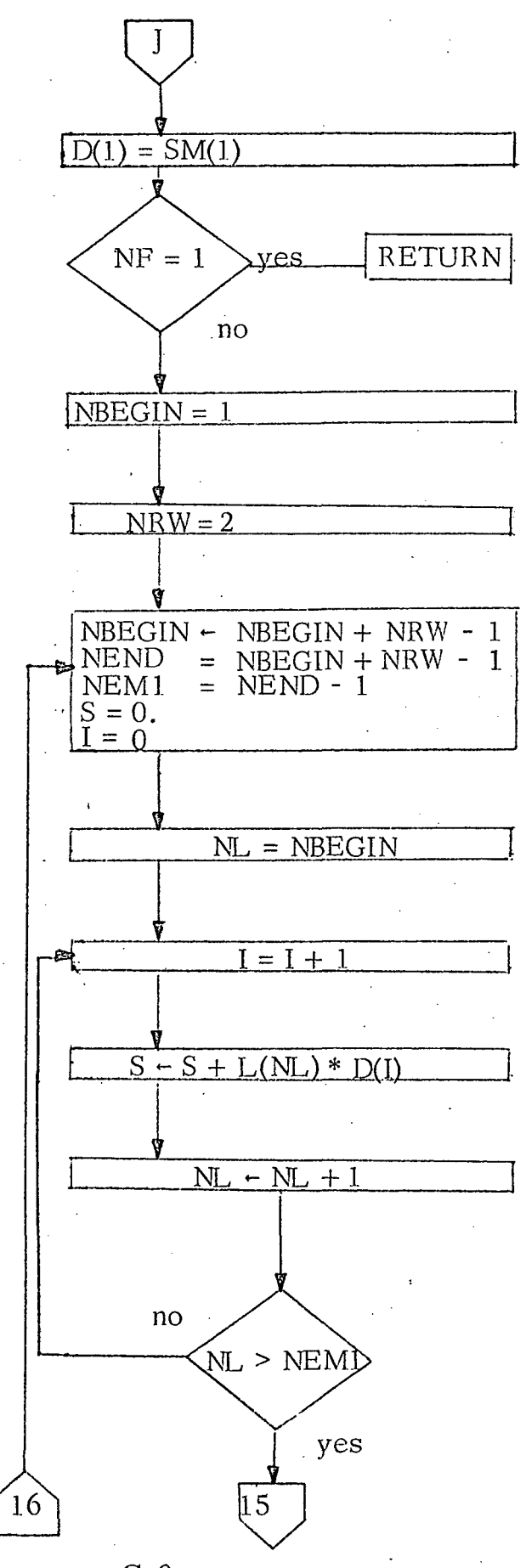

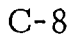

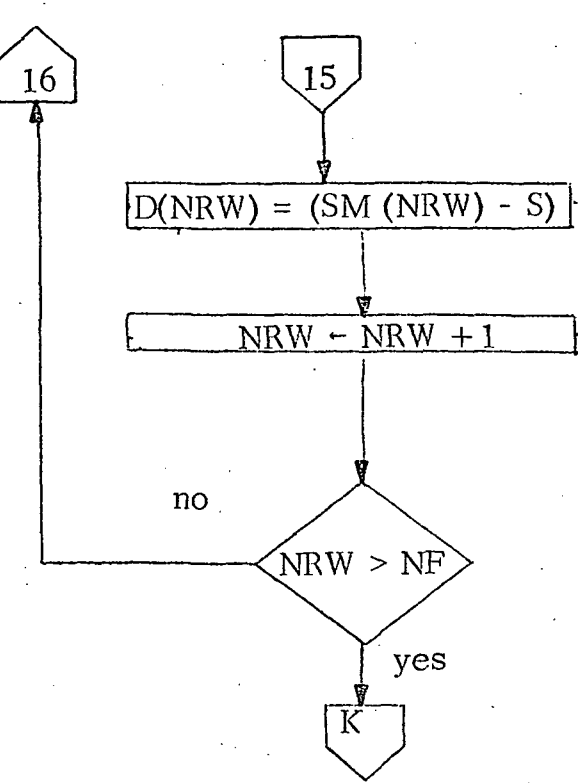